# 1. Interfacing an ERP with Direct Planning

#### **A**DMINISTRATION

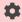

This section is fully reserved to the Direct Planning administrator.

## 1.1. Summary diagram

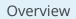

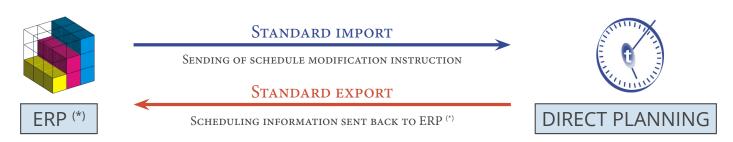

(\*) ERP, CAPE, Excel

Example in the industry sector: ERP+MES

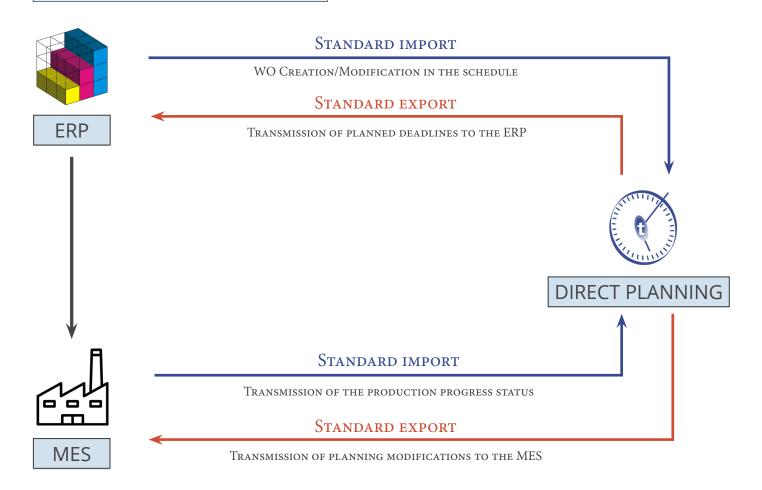

## 1.1.1. Principles

An application managing jobs can send information to your schedule. The imported data can come from an ERP, a spreadsheet such as Microsoft Excel<sup>®</sup> or any other application generating data in CSV format.

The CSV format is one of the most widespread: data is recorded in a text file and separated by semicolons (more information below).

In addition to this import function, Direct Planning can transfer planning data to another application able to receive data in the CSV format or in the format of your choice via development of a plugin (following a study). You can use the export functionality without configuring the import beforehand. Using the import and export functions together allow Direct Planning to send the external software scheduling information for previously imported jobs.

## 1.2. Importing data

As discussed, a third party application (e.g. ERP, CAPE, specific program or Excel macro) can generate instructions for Direct Planning. These CSV files can be automatically integrated to the schedule when they are placed in an import directory. To avoid disrupting the existing planning, imported jobs are assigned the "to schedule" status.

## 1.2.1. Direct Planning import capabilities

Direct Planning can import the following data:

- Reference data (DREF1 to DREF999)
- Entities (ENT1 to ENT10)
- Jobs with flags (TASK)
- Process Information (TASK-IP1 to TASK-IP999)
- Links (LINK)
- Technical elements (TEC1 to TEC20)
- Memos (MEMO)

### 1.2.2. The CSV file

The imported data is contained in a csv file containing instructions for updating the schedule in Direct Planning.

#### Name and location of file

The file name must comply with the import\_xxx.csv format and that file must be located in the folder configured by the administrator (Configuration > General configuration > Automatic import).

The import folder is scanned each time Direct Planning is started, and then every 2 minutes. Furthermore, the planning manager can occasionally perform "on demand" imports when visual alerts indicate that a new file is ready for import.

#### Structure

The file data is saved in a text file and semicolon-separated.

In a file to import, each line forms a record and must end by a carriage return and line feed (CR LF). Below is an example of instruction to import in Direct Planning:

ENT1;4;CM;CR0549;CREATIVE TECH;Chateaubriant;44110;;BROCHARD Sébastien;+33 (0)2 36 45 78 99;s.brochard@creativetech.fr;;DEL;;\\SERVER\CLIENT\CR0549;RANDOM;;;;;;;

Lines starting with # will be ignored to avoid the import of certain lines, without deleting them from the file, especially for test purposes.

The order of lines in the file to import does not matter.

The program automatically sorts the data in the right order before importing it.

You will find sample import files in your Direct Planning installation folder.

#### Exclusive locks

An external application writes import files while Direct Planning reads them. If these two actions happen simultaneously, there is a conflict. Direct Planning preserves data integrity thanks to a lock management which secures the imports:

- When reading an import file, Direct Planning creates the directplanning\_read.lck lock file in the import folder.
- When writing to the import file, the external application must create the external\_write.lck lock file
  in the import folder.
- Direct Planning will not attempt to read the file of this lock exists.

#### Note

This management is available but optional.

If you know that the generation of import files is never performed when Direct Planning is being used (for example at night), this security feature is optional.

#### External ID (or ERP ID)

Jobs originating from an third party application (like an ERP) have an external identifier.

This identifier is assigned by the third party application for jobs created via import.

Its purpose is to allow the third party application to recognise a job it previously transferred to Direct Planning. For convenience, we will call it the external ID.

#### WARNING

The external ID must never contain the hash sign (#).

When a job is created in Direct Planning, its external ID is set to 0 (zero) and hidden.

The external ID is unique. It can be modified during the import in Direct Planning.

The identifiers are displayed in the job details window, via double-click in the schedule (see next page).

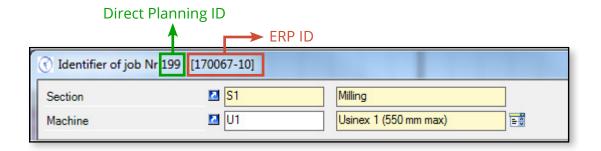

# 1.2.3. Data import formats

Formats and Direct Planning versions

| Format version | Direct Planning version   |
|----------------|---------------------------|
| 4              | Since Direct Planning 3.1 |
| 3              | Direct Planning 3.0       |
| 2              | Direct Planning 2.*       |

In creation, the required zones are specified in the **Comments** column.

### Importing entities

| No. | Designation              | Format | Comments                                                    |
|-----|--------------------------|--------|-------------------------------------------------------------|
| 1   | Data type                | alpha  | Possible values: from ENT1 to ENT10                         |
|     |                          |        | Required                                                    |
| 2   | Version of import format | alpha  | Value: 4                                                    |
|     |                          |        | Required                                                    |
| 3   | Action                   | alpha  | C (Creation)                                                |
|     |                          |        | CM (Creation when the entity does not exist,                |
|     |                          |        | Modification if it already exists). In entity creation, the |
|     |                          |        | @ sign can be used to force a zone, following the @         |
|     |                          |        | ZONE format. However, if the entity already exists, this    |
|     |                          |        | character indicates that the specified zone must not        |
|     |                          |        | be modified.                                                |
|     |                          |        | Required                                                    |
| 4   | Identifier               | alpha  | Job identifier for the ERP                                  |
|     |                          |        | Required                                                    |
| 5   | Designation              | alpha  |                                                             |
| 6   | Configurable area 1      | alpha  | Configurable areas are typed.                               |
| 7   | Configurable area 2      | alpha  |                                                             |
| 8   | Configurable area 3      | alpha  | If the value transmitted in the import file does not        |
| 9   | Configurable area 4      | alpha  | match the type of zone, it will be ignored (e.g. an "ABC"   |
| 10  | Configurable area 5      | alpha  | string exported to a zone set as numeric).                  |
| 11  | Configurable area 6      | alpha  |                                                             |
| 12  | Configurable area 7      | alpha  |                                                             |
| 13  | Configurable area 8      | alpha  |                                                             |
| 14  | Configurable area 9      | alpha  |                                                             |
| 15  | Configurable area 10     | alpha  |                                                             |
| 16  | Colour                   | alpha  | 3 methods are available to express the colour:              |
|     |                          |        | RGB: (3 comma-separated values)                             |
|     |                          |        | Html name                                                   |
|     |                          |        | The RANDOM keyword can be used to set a random              |
|     |                          |        | colour when creating technical elements                     |

| No. | Designation                   | Format | Comments                                        |
|-----|-------------------------------|--------|-------------------------------------------------|
| 17  | Identifier of linked entity 1 | alpha  |                                                 |
| 18  | Identifier of linked entity 2 | alpha  |                                                 |
| 19  | Identifier of linked entity 3 | alpha  |                                                 |
| 20  | Identifier of linked entity 4 | alpha  | Links between entities are optional.            |
| 21  | Identifier of linked entity 5 | alpha  | When links are included in the import file, the |
| 22  | Identifier of linked entity 6 | alpha  | presence of linked entities is checked.         |
| 23  | Identifier of linked entity 7 | alpha  | presence of infliced chadles is checked.        |
| 24  | Identifier of linked entity 8 | alpha  |                                                 |
| 25  | Identifier of linked entity 9 | alpha  |                                                 |

#### Notes:

- There can be no link for entity 1 which sits at the top of the hierarchy.
- Entity links are always created "upwards": for instance, if entities 2 and 3 are linked, the link must be declared from entity 3 to entity 2, and not the opposite.
- Links must respect the hierarchy: for example, if entity 3 is linked with entity 2 and entity 2 is linked with entity 1, then entity 3 must also be linked with entity 1.
- There can be no duplicate, neither in the identifier nor in the designation of entities.
- If a duplicate is found in the identifier of an entity, a warning message is generated. This situation can be normal when importing a job attached to an existing customer: the customer is reimported with the new job, triggering a normal warning message.
- If there is a duplicate in the designation of an entity (different identifier but identical designation), the import will add the identifier in parentheses after the description.

#### Example of instruction to import an entity (in creation/modification):

ENT2;4;CM;PA0001;AUTOM-Z/528;AUT;WB9752;16072;92.5 x 49 x 93.5;;;;;;RANDOM;CR0549;;;;;;

#### Importing reference data

Reserved to the Industry mode.

| No. | Designation                       | Format | Comments                                             |
|-----|-----------------------------------|--------|------------------------------------------------------|
| 1   | Data type                         | alpha  | Possible values: from DREF1 to DREF999               |
|     |                                   |        | Required                                             |
| 2   | Version of import format          | alpha  | Value: 4                                             |
|     |                                   |        | Required                                             |
| 3   | Action                            | alpha  | C (Creation)                                         |
|     |                                   |        | CM (Creation when the reference data does not exist, |
|     |                                   |        | Modification if it already exists)                   |
|     |                                   |        | Required                                             |
| 4   | Identifier of the reference data  | alpha  | Required                                             |
| 5   | Designation of the reference data | alpha  |                                                      |
| 6   | Colour                            | alpha  | 3 methods are available to express the colour:       |
|     |                                   |        | RGB: (3 comma-separated values)                      |
|     |                                   |        | Html name                                            |
|     |                                   |        | The RANDOM keyword can be used to set a random       |
|     |                                   |        | colour when creating reference data. If CM: not      |
|     |                                   |        | modified                                             |

#### Notes:

- There can be no duplicate, neither in the identifier nor in the designation of reference data.
- If a duplicate is found in the identifier of reference data, a warning message is generated. This situation can be normal when importing a job with existing reference data: the reference data is reimported with the new job, triggering a normal warning message.
- If there is a duplicate in the designation of reference data (different identifier but identical designation), then the import will add the identifier in parentheses after the description.

Example of instruction to import reference data (in creation, designation in green):

DREF1;4;C-NOERROR;0;Nouveauté;RANDOM

### Importing jobs

| NI- | Designation                                         | Mode     |          |          | Community                                                                                                    |
|-----|-----------------------------------------------------|----------|----------|----------|----------------------------------------------------------------------------------------------------|
| No. | Designation                                         | 1        | Р        | S        | Comments                                                                                                    |
| 01  | Data type                                           | •        | •        | •        | Value: TASK<br>Format: alpha<br>Required                                                                                                    |
| 02  | Version of import format                            | •        | •        | <b>⊘</b> | Values: 4<br>Format: alpha<br>Required                                                                                                    |
| 03  | Action                                              | •        | •        | <b>Ø</b> | Action code<br>Format: alpha<br>Required                                                                                                    |
| 04  | Unique external identifier<br>for this job (ERP ID) | •        | •        | •        | Your unique identifier for this job, or the Direct Planning identifier.  Normally, this is where you indicate your unique identifier for this job. Instead of your identifier, you can specify the Direct Planning identifier preceded by the hash sign (#).  Format: alpha  Required |
| 05  | Move selection down                                 | 0        | <b>Ø</b> | <b>②</b> | Format: alpha                                                                                                    |
| 06  | Identifier of resource                              | •        | •        | •        | Format: alpha When creating a job, use the @ character to pre-position the job on the specified resource. If the job already exists, it indicates that this resource must not be modified. Required                                                                                   |
| 07  | Operation identifier                                | •        | 8        | 8        | If it is #DEF, the job operation will be initialised to the machine default operation. If blank, content is forced to blank. Format: alpha                                                                                                    |
| 08  | Start date and time                                 | <b>Ø</b> | <b>Ø</b> | <b>②</b> | The start or end time must be indicated, but not both.                                                                                                    |
| 09  | End date and time                                   | •        | •        | <b>Ø</b> | If none is entered, the start date is forced to the current<br>date and time.<br>Format: datetime*                                                                                                    |

#### \*Datetime formats available:

- DD.MM.YYYY hh:mm (with a space between the year and time)
- DD/MM/YYYY hh:mm (with a space between the year and time)
- DD.MM.YYYY
- DD/MM/YYYY
- "NOW": conversion to the date and time of the import

| 10 | Planned quantity                           | <b>Ø</b> | 8 | 8 | Format: quantity                                                                                                    |
|----|--------------------------------------------|----------|---|---|----------------------------------------------------------------------------------------------------|
| 11 | Percentage of variable<br>waste            | •        | 8 | 8 | Only one decimal taken into account<br>Format: 3 or 3.0 for 3% of variable waste<br>Format: <b>decimal</b>                                                                                                    |
| 12 | Number of WU to produce per operative WU   | •        | ⊗ | 8 | The number of working units of quantity to produce contained in a working unit of operative quantity. e.g. the number of posters (representing the quantity recorded in production) per sheet (representing the quantity processed by the machine). By default: 1. |
| 13 | Number of work rate WU<br>per operative WU |          | 8 | 8 | The number of working units for entering the work rate contained in a working unit of operative quantity. E.g. the linear footage (unit in which is entered the machine work rate) for a sheet (representing the quantity processed by the machine).               |

| 14 Performed quantity                                                                                                    | No.  | Mode<br>o. Designation                      |          | Mode |   | Comments                                                                                                    |
|----------------------------------------------------------------------------------------------------|------|---------------------------------------------|----------|------|---|----------------------------------------------------------------------------------------------------|
| Solution   Progress percentage   Progress percentage   Progress    | INO. | Designation                                 | - 1      | Р    | S | Confinents                                                                                                    |
| Progress percentage                                                                                                    | 14   | Performed quantity                          | <b>Ø</b> | 8    | 8 | quantity. Forcing this value will automatically calculate the progress percentage.                                                                                   |
| Not to be entered if the performed quantity is specified. If the planned quantity is entered, this value will allow the calculation of the performed quantity.  Format: integer  *** Durations can be expressed in two ways:  ** An integer indicating the number of minutes (e.g. 120)  A number of hours and a number of minutes separated by the character "" (e.g. 7:50)  ** Performed glanned setting duration  Performed durations of setting downtime  ** Completed setting downtime  20 Performed durations of setting downtime  21 Completed setting  22 Industry: Forced planned running duration  Project: Planned duration  Project: Planned duration  Project: Planned duration  Project: Planned duration  Project: Planned duration  23 Industry mode: Performed duration  Project: mode: Performed duration  Project: mode: Performed duration  Project: mode: Performed duration  Project: mode: Performed duration  Project: mode: Performed duration  Project: mode: Performed duration  Project: mode: Performed duration  Project: mode: Performed duration  Project: mode: Performed duration  Project: mode: Performed duration  Project: start date and duration  Project: start date and duration  Promat: duration  Promat: duration  Project and service modes  Promat: duration  Project: start date and duration  Project: start date and duration  Promat: duration  Promat: duration  Promat: duration  Project and service modes  Project: mode: Performed duration  Project: mode: Performed duration  Projec | 15   | Non-compliant quantity                      | <b>Ø</b> | •    | • |                                                                                                    |
| ** Durations can be expressed in two ways:  ** An integer indicating the number of minutes (e.g. 120)  * A number of hours and a number of minutes separated by the character ":" (e.g. 7:50)  ** An integer indicating the number of minutes separated by the character ":" (e.g. 7:50)  ** An integer indicating the number of minutes separated by the character ":" (e.g. 7:50)  ** An integer indicating the number of minutes separated by the character ":" (e.g. 7:50)  ** An integer indicating the number of minutes separated by the character ":" (e.g. 7:50)  ** Porced planned setting duration  ** Performed setting duration  ** Performed durations of setting duration. Leaving it blank will make DP calculate setting duration. Format: duration  ** Performed durations of setting duration of downtime incurred by setting Format: duration  ** Completed setting  ** Allows to indicate that the setting is complete. O/N or V/N or O/1 Format: O/N  ** Industry: Forced planned running duration  ** Project: Duration  ** Project: Planned duration  ** Project: Planned duration  ** Project: Planned duration  ** Project: Planned duration  ** Project mode: Performed duration  ** Project mode: Performed duration  ** Pormat: duration  ** Pormat: duration  ** Pormat: duration  ** Pormat: duration  ** Project mode: Performed duration  ** Project mode: Performed duration  ** Pormat: duration  ** Project mode: Performed duration  ** Project mode: Performed duration  ** Project mode: Performed duration  ** Project mode: Performed duration  ** Project mode: Performed duration  ** Project mode: Performed duration  ** Project mode: Performed duration  ** Project mode: Performed duration  ** Project duration  ** Pormat: duration  ** Project mode: Performed duration  ** Project mode: Performed duration  ** Project mode: Performed duration  ** Project mode: Performed duration  ** Project duration  ** Project mode: Performed duration  ** Project mode: Performed duration  ** Project mode: Performed duration  ** Project mode: Performed duration  ** Project | 16   | Progress percentage                         | •        | •    | 8 | Not to be entered if the performed quantity is specified.<br>If the planned quantity is entered, this value will allow the<br>calculation of the performed quantity. |
| An integer indicating the number of minutes (e.g. 120) A number of hours and a number of minutes (e.g. 120)  Forced planned setting duration  Performed setting duration  Performed setting duration  Performed durations of setting downtime  Performed durations of setting downtime  Performed durations of setting downtime  Performed durations of setting downtime  Performed durations of setting downtime  Performed durations of setting downtime  Allows to indicate that the setting is complete. O/N or Y/N or O/1 Format: O/N  Industry: Forced planned running duration  Project: Planned duration  Project: Planned duration  Project: Planned duration  Project mode: Performed duration  Project mode: Performed duration  Proj | 17   | Forced transition time                      | •        | 8    | • | careful, 0 is a value). Otherwise, leave it blank. The value must be ignored if management of transition times is not enabled in the schedule.                       |
| Leaving it blank will make DP calculate setting duration. Format: duration                                                                                                    | •    | An integer indicating the num               | ber of r |      |   |                                                                                                    |
| Setting duration. Format: duration  20 Performed durations of setting downtime  21 Completed setting  22 Industry: Forced planned running duration  23 Service: Duration  24 Project: Planned duration  25 Industry mode: Performed running duration  26 Project mode: Performed duration  27 Duration of downtime  28 Should be entered when the ERP is aware of the downtime duration duration. Format: duration  29 Format: duration  20 Should be entered when the ERP is aware of the downtime duration duration format: duration  20 Project: Planned duration  21 Should be entered when the ERP is aware of the downtime duration duration duration  22 Pormat: duration  23 Should be entered when the ERP is aware of the downtime durations during running. Format: duration  24 Duration of downtime  25 Earliest start date and time***  26 Latest end date and                                                                                                    | 18   |                                             | <b>Ø</b> | 8    | 8 | Leaving it blank will make DP calculate setting duration.                                                                                                    |
| setting downtime  Completed setting  Completed setting  Allows to indicate that the setting is complete. O/N or Y/N or 0/1 Format: O/N  Industry: Forced planned running duration Service: Duration Project: Planned duration  Industry mode: to be entered when forcing the planned running duration. Leaving it blank will make Direct Planning calculate running duration. Format: duration Required in Project and Service modes  Industry mode: Performed running duration Project mode: Performed duration  Project mode: Performed duration  Duration of downtime  Should be entered when the ERP is aware of the downtime durations during running. Format: duration  Earliest start date and time***  Latest end date and  Latest end date and  Latest end date and  Latest end date and  Latest end date and  Allows to indicate that the setting is complete. O/N or Y/N or 0/1 Format: dulate that the setting is complete. O/N or Y/N or 0/1 Format: duration  Industry mode: to be entered when forcing the planned running duration. Format: duration  Format: duration  Format: duration  Format: duration  Format: duration                                                                                                    | 19   | Performed setting duration                  | •        | 8    | 8 | setting duration.                                                                                                    |
| O/N or Y/N or 0/1 Format: O/N                                                                                                    | 20   |                                             | 0        | 0    | 0 |                                                                                                    |
| running duration Service: Duration Project: Planned duration  23 Industry mode: Performed running duration Project mode: Performed duration  24 Duration of downtime  25 Earliest start date and time***  26 Latest end date and  27 Industry mode: Performed duration  28 Performed running duration Project and Service modes  29 To be entered when the ERP is aware of the performed running duration. Format: duration  20 Should be entered when the ERP is aware of the downtime durations during running. Format: duration  29 Format: datetime  20 To be entered when the ERP is aware of the downtime durations during running. Format: duration                                                                                                    | 21   | Completed setting                           | <b>Ø</b> | 8    | 8 | O/N or Y/N or 0/1                                                                                                    |
| Service: Duration Project: Planned duration  Broject: Planned duration  Broject: Planned duration  Broject: Planned duration  Broject: Planned duration  Broject and Service modes  To be entered when the ERP is aware of the performed running duration. Format: duration  Format: duration  Should be entered when the ERP is aware of the downtime durations during running. Format: duration  Format: duration  Earliest start date and time***  To be entered when the ERP is aware of the downtime durations during running. Format: duration  Format: datetime                                                                                                    | 22   |                                             | <b>Ø</b> | 0    | 0 | running duration.                                                                                                    |
| Required in Project and Service modes  23 Industry mode: Performed running duration Project mode: Performed duration Project mode: Performed duration  24 Duration of downtime  25 Earliest start date and time***  26 Latest end date and  27 Painfied duration  28 To be entered when the ERP is aware of the performed running duration. Format: duration  28 Should be entered when the ERP is aware of the downtime durations during running. Format: duration  8 Format: datetime                                                                                                    |      | Service: Duration                           |          |      |   |                                                                                                    |
| running duration Project mode: Performed duration  24 Duration of downtime  25 Earliest start date and time***  Latest end date and  Latest end date and  Project mode: Performed duration.  Should be entered when the ERP is aware of the downtime durations during running. Format: duration  Format: datetime  ***  ***  ***  ***  ***  ***  ***                                                                                                    |      | Project: Planned duration                   |          |      |   |                                                                                                    |
| durations during running. Format: duration  Earliest start date and time***  Latest end date and                                                                                                    | 23   | running duration<br>Project mode: Performed | <b>Ø</b> | •    | 8 | running duration.                                                                                                    |
| time***  26 Latest end date and                                                                                                    | 24   | Duration of downtime                        | <b>Ø</b> | 9    | 8 | durations during running.                                                                                                    |
|                                                                                                    | 25   |                                             | •        | 0    | 8 | Format: datetime                                                                                                    |
|                                                                                                    | 26   |                                             | <b>Ø</b> | 0    | 8 |                                                                                                    |

<sup>\*\*\*</sup> In Industry and Project modes: if the format imported to this field is a short format (DD/MM/YYYY), the program will automatically set the default time configured.

Otherwise, the imported time is used even if it is 00h00.

If the field Earliest start date is not populated, it will be initialised by Direct Planning to the date of the import.

Of course, the Latest end date field is left blank if the expected element is not received.

| N   | B 1 11                   | Mode     |          |          |                                                                                                    |
|-----|--------------------------|----------|----------|----------|----------------------------------------------------------------------------------------------------|
| No. | Designation              | 1        | Р        | S        | Comments                                                                                                    |
| 27  | Manual alert message     | •        | •        | <b>Ø</b> | Used to force a manual alert message on the job.<br>Format: <b>alpha</b>                                                                                                    |
| 28  | Actual start date of job | <b>Ø</b> | <b>Ø</b> | <b>Ø</b> | Format: datetime                                                                                                    |
| 29  | Actual end date of job   | <b>Ø</b> | <b>Ø</b> | <b>Ø</b> | Format: datetime                                                                                                    |
| 30  | Started job              | •        | •        | <b>Ø</b> | If value is O and field 28 is empty, the job current start date is used. Format: <b>O/N</b>                                                                                                    |
| 31  | Completed job            | •        | •        | •        | If value is O and field 32 = 0, field 29 is ignored. The job current end date is used. If value is O and field 32 = 1, field 29 is ignored. The calculation of end date is based on the performed durations. If value is O and field 32 = 2, field 29 is required. The performed running duration is calculated automatically. Format: O/N |
| 32  | Method of time entry     | 0        | 0        | 0        | 0=none / 1=by performed duration / 2=by end date<br>Format: <b>integer</b>                                                                                                    |
| 33  | ID of entity 1           | 0        | 0        | 9        | alpha                                                                                                    |
| 34  | ID of entity 2           | 0        | 0        | 9        |                                                                                                    |
| 35  | ID of entity 3           | •        | <b>Ø</b> | 9        |                                                                                                    |
| 36  | ID of entity 4           | <b>Ø</b> | <b>Ø</b> | <b>Ø</b> |                                                                                                    |
| 37  | ID of entity 5           | <b>Ø</b> | <b>Ø</b> | <b>Ø</b> |                                                                                                    |
| 38  | ID of entity 6           | •        | <b>Ø</b> | <b>Ø</b> |                                                                                                    |
| 39  | ID of entity 7           | <b>Ø</b> | <b>Ø</b> | <b>Ø</b> |                                                                                                    |
| 40  | ID of entity 8           | <b>Ø</b> | <b>O</b> | <b>Ø</b> |                                                                                                    |
| 41  | ID of entity 9           | <b>Ø</b> | <b>Ø</b> | <b>Ø</b> |                                                                                                    |
| 42  | ID of entity 10          | <b>Ø</b> | <b>Ø</b> | <b>Ø</b> |                                                                                                    |
| 43  | Configurable area 1      | <b>Ø</b> | <b>Ø</b> | <b>Ø</b> | alpha                                                                                                    |
| 44  | Configurable area 2      | <b>Ø</b> | <b>Ø</b> | <b>Ø</b> |                                                                                                    |
| 45  | Configurable area 3      | <b>Ø</b> | <b>Ø</b> | <b>Ø</b> |                                                                                                    |
| 46  | Configurable area 4      | 0        | 0        | 9        |                                                                                                    |
| 47  | Configurable area 5      | •        | <b>Ø</b> | 9        |                                                                                                    |
| 48  | Configurable area 6      | •        | <b>Ø</b> | <b>Ø</b> |                                                                                                    |
| 49  | Configurable area 7      | •        | <b>Ø</b> | <b>Ø</b> |                                                                                                    |
| 50  | Configurable area 8      | •        | <b>Ø</b> | <b>Ø</b> |                                                                                                    |
| 51  | Configurable area 9      | •        | <b>Ø</b> | <b>Ø</b> |                                                                                                    |
| 52  | Configurable area 10     | •        | <b>Ø</b> | <b>Ø</b> |                                                                                                    |

| No   | Designation                                                                                           |          | Mode     |          | Comments                                                                                                    |
|------|----------------------------------------------------------------------------------------------------|----------|----------|----------|----------------------------------------------------------------------------------------------------|
| No.  | Designation                                                                                           | I        | Р        | S        | Comments                                                                                                    |
| 53   | ID of technical element 1                                                                             | <b>Ø</b> | 8        | 8        | alpha                                                                                                    |
| 54   | ID of technical element 2                                                                             | •        | 8        | 8        |                                                                                                    |
| 55   | ID of technical element 3                                                                             | <b>Ø</b> | 8        | 8        |                                                                                                    |
| 56   | ID of technical element 4                                                                             | <b>Ø</b> | 8        | 8        |                                                                                                    |
| 57   | ID of technical element 5                                                                             | •        | 8        | 8        |                                                                                                    |
| 58   | ID of technical element 6                                                                             | •        | 8        | 8        |                                                                                                    |
| 59   | ID of technical element 7                                                                             | <b>Ø</b> | 8        | 8        |                                                                                                    |
| 60   | ID of technical element 8                                                                             | •        | 8        | 8        |                                                                                                    |
| 61   | ID of technical element 9                                                                             | <b>Ø</b> | 8        | 8        |                                                                                                    |
| 62   | ID of technical element 10                                                                            | <b>Ø</b> | 8        | 8        |                                                                                                    |
| 63   | ID of technical element 11                                                                            | <b>Ø</b> | 8        | 8        |                                                                                                    |
| 64   | ID of technical element 12                                                                            | <b>Ø</b> | 8        | 8        |                                                                                                    |
| 65   | ID of technical element 13                                                                            | <b>Ø</b> | 8        | 8        |                                                                                                    |
| 66   | ID of technical element 14                                                                            | <b>Ø</b> | 8        | 8        |                                                                                                    |
| 67   | ID of technical element 15                                                                            | <b>Ø</b> | 8        | 8        |                                                                                                    |
| 68   | ID of technical element 16                                                                            | <b>Ø</b> | 8        | 8        |                                                                                                    |
| 69   | ID of technical element 17                                                                            | 0        | 8        | 8        |                                                                                                    |
| 60   | ID of technical element 18                                                                            | <b>Ø</b> | 8        | 8        |                                                                                                    |
| 71   | ID of technical element 19                                                                            | <b>Ø</b> | 8        | 8        |                                                                                                    |
| 72   | ID of technical element 20                                                                            | <b>Ø</b> | 8        | 8        |                                                                                                    |
|      |                                                                                                    |          |          | Fla      | ag 1                                                                                                    |
| 73   | Status                                                                                                | <b>Ø</b> | 0        | <b>Ø</b> | Values: 0 to 5<br>Format: <b>num</b>                                                                                                    |
| When | dealing with an indicative flag, t                                                                    | this zon | e accep  | ts value | meaning that the flag is inactive. s 0 (inactive) or 1 (active). es ranging from 0 (inactive) to 5.                                                        |
| 74   | Planned date of receipt***                                                                            | <b>Ø</b> | •        | <b>Ø</b> | Applies only to Waiting for element receipt flags Format: datetime***                                                                                      |
| au   | Industry and Project modes: if<br>tomatically set the default time<br>herwise, the imported time is u | configu  | ured.    |          | to this field is a short format (DD/MM/YYYY), the program will                                                                                             |
| 75   | Actual date of receipt                                                                                | •        | •        | •        | Only for Waiting for receipt types of flags. Will only be taken into account if the status of the flag corresponds to a received element. Format: datetime |
| 76   | Configurable area 1                                                                                   | •        | <b>Ø</b> | •        |                                                                                                    |
| 77   | Configurable area 2                                                                                   | <b>Ø</b> | 0        | <b>②</b> |                                                                                                    |
| 78   | Configurable area 3                                                                                   | <b>Ø</b> | <b>Ø</b> | 0        |                                                                                                    |
| 79   | Configurable area 4                                                                                   | <b>Ø</b> | <b>Ø</b> | <b>Ø</b> |                                                                                                    |

| NIa | Decimation              |          | Mode     |          | Comments                                                                                                    |
|-----|-------------------------|----------|----------|----------|----------------------------------------------------------------------------------------------------|
| No. | Designation             | 1        | Р        | S        | Comments                                                                                                    |
| 80  | Configurable area 5     | •        | <b>Ø</b> | <b>Ø</b> |                                                                                                    |
| 81  | Configurable area 6     | <b>Ø</b> | <b>Ø</b> | <b>Ø</b> |                                                                                                    |
| 82  | Configurable area 7     | <b>Ø</b> | <b>Ø</b> | <b>Ø</b> |                                                                                                    |
| 83  | Configurable area 8     | <b>Ø</b> | <b>Ø</b> | <b>Ø</b> |                                                                                                    |
| 84  | Configurable area 9     | <b>Ø</b> | <b>Ø</b> | <b>Ø</b> |                                                                                                    |
| 85  | Configurable area 10    | <b>Ø</b> | <b>Ø</b> | <b>Ø</b> |                                                                                                    |
|     |                         |          |          | Fl       | ag 2                                                                                                    |
| 86  | Status                  | •        | •        | <b>Ø</b> | Values: 0 to 5<br>Format: <b>num</b>                                                                                                    |
| 87  | Planned date of receipt | •        | 0        | 0        | Applies only to Waiting for element receipt flags<br>Format: datetime                                                                                       |
| 88  | Actual date of receipt  | •        | •        | <b>Ø</b> | Only for Waiting for receipt types of flags. Will only be taken into account if the status of the flag corresponds to a received element.  Format: datetime |
| 89  | Configurable area 1     | 0        | •        | <b>Ø</b> |                                                                                                    |
| 98  | Configurable area 10    |          |          |          |                                                                                                    |
|     |                         |          |          | Fl       | ag 3                                                                                                    |
| 99  | Status                  | •        | •        | <b>Ø</b> | Values: 0 to 5<br>Format: <b>num</b>                                                                                                    |
| 100 | Planned date of receipt | <b>Ø</b> | <b>Ø</b> | 0        | Applies only to Waiting for element receipt flags<br>Format: datetime                                                                                       |
| 101 | Actual date of receipt  | •        | •        | <b>Ø</b> | Only for Waiting for receipt types of flags. Will only be taken into account if the status of the flag corresponds to a received element. Format: datetime  |
| 102 | Configurable area 1     | 0        | •        | <b>②</b> |                                                                                                    |
| 111 | Configurable area 10    |          |          |          |                                                                                                    |
|     |                         |          |          | Fl       | ag 4                                                                                                    |
| 112 | Status                  | •        | •        | <b>Ø</b> | Values: 0 to 5<br>Format: <b>num</b>                                                                                                    |
| 113 | Planned date of receipt | <b>Ø</b> | <b>Ø</b> | <b>Ø</b> | Applies only to Waiting for element receipt flags<br>Format: datetime                                                                                       |
| 114 | Actual date of receipt  | •        | <b>Ø</b> | <b>Ø</b> | Only for Waiting for receipt types of flags. Will only be taken into account if the status of the flag corresponds to a received element. Format: datetime  |
| 115 | Configurable area 1     | 0        | •        | <b>Ø</b> |                                                                                                    |
| 124 | Configurable area 10    |          |          |          |                                                                                                    |
|     |                         |          |          | Flo      | ag 5                                                                                                    |

|     |                         |          | Mode     |          |                                                                                                    |
|-----|-------------------------|----------|----------|----------|----------------------------------------------------------------------------------------------------|
| No. | Designation             | 1        | Р        | S        | Comments                                                                                                    |
| 125 | Status                  | •        | 0        | •        | Values: 0 to 5<br>Format: num                                                                                                    |
| 126 | Planned date of receipt | •        | 0        | •        | Applies only to Waiting for element receipt flags<br>Format: datetime                                                                                      |
| 127 | Actual date of receipt  | •        | •        | •        | Only for Waiting for receipt types of flags. Will only be taken into account if the status of the flag corresponds to a received element. Format: datetime |
| 128 | Configurable area 1     | •        | 0        | •        |                                                                                                    |
| 137 | Configurable area 10    |          |          |          |                                                                                                    |
|     |                         | ,        |          | Fl       | ag 6                                                                                                    |
| 138 | Status                  | •        | <b>Ø</b> | •        | Values: 0 to 5<br>Format: <b>num</b>                                                                                                    |
| 139 | Planned date of receipt | •        | 0        | •        | Applies only to Waiting for element receipt flags<br>Format: datetime                                                                                      |
| 140 | Actual date of receipt  | •        | <b>Ø</b> | •        | Only for Waiting for receipt types of flags. Will only be taken into account if the status of the flag corresponds to a received element. Format: datetime |
| 141 | Configurable area 1     | 0        | 0        | 0        |                                                                                                    |
| 150 | Configurable area 10    |          |          |          |                                                                                                    |
|     |                         |          |          | Fl       | ag 7                                                                                                    |
| 151 | Status                  | •        | •        | •        | Values: 0 to 5<br>Format: num                                                                                                    |
| 152 | Planned date of receipt | •        | 9        | •        | Applies only to Waiting for element receipt flags<br>Format: datetime                                                                                      |
| 153 | Actual date of receipt  | •        | •        | •        | Only for Waiting for receipt types of flags. Will only be taken into account if the status of the flag corresponds to a received element. Format: datetime |
| 154 | Configurable area 1     | <b>Ø</b> | 0        | <b>Ø</b> |                                                                                                    |
| 163 | Configurable area 10    |          |          |          |                                                                                                    |
|     |                         |          |          | Fl       | ag 8                                                                                                    |
| 164 | Status                  | •        | •        | •        | Values: 0 to 5<br>Format: <b>num</b>                                                                                                    |
| 165 | Planned date of receipt | •        | 0        | •        | Applies only to Waiting for element receipt flags<br>Format: datetime                                                                                      |
| 166 | Actual date of receipt  | •        | •        | •        | Only for Waiting for receipt types of flags. Will only be taken into account if the status of the flag corresponds to a received element. Format: datetime |
| 167 | Configurable area 1     | 0        | 0        | <b>Ø</b> |                                                                                                    |
| 176 | Configurable area 10    |          |          |          |                                                                                                    |

| NIa | Designation             |          | Mode     | ,        | Comments                                                                                                    |  |  |  |  |  |
|-----|-------------------------|----------|----------|----------|----------------------------------------------------------------------------------------------------|--|--|--|--|--|
| No. | Designation             | - 1      | Р        | S        | Comments                                                                                                    |  |  |  |  |  |
|     | Flag 9                  |          |          |          |                                                                                                    |  |  |  |  |  |
| 177 | Status                  | 0        | •        | 0        | Values: 0 to 5<br>Format: <b>num</b>                                                                                                    |  |  |  |  |  |
| 178 | Planned date of receipt | •        | •        | •        | Applies only to Waiting for element receipt flags<br>Format: datetime                                                                                      |  |  |  |  |  |
| 179 | Actual date of receipt  | •        | •        | •        | Only for Waiting for receipt types of flags. Will only be taken into account if the status of the flag corresponds to a received element. Format: datetime |  |  |  |  |  |
| 180 | Configurable area 1     | 0        | <b>Ø</b> | 0        |                                                                                                    |  |  |  |  |  |
| 189 | Configurable area 10    |          |          |          |                                                                                                    |  |  |  |  |  |
|     |                         |          |          | Fla      | g 10                                                                                                    |  |  |  |  |  |
| 190 | Status                  | •        | •        | <b>Ø</b> | Values: 0 to 5<br>Format: <b>num</b>                                                                                                    |  |  |  |  |  |
| 191 | Planned date of receipt | 0        | •        | 0        | Applies only to Waiting for element receipt flags<br>Format: datetime                                                                                      |  |  |  |  |  |
| 192 | Actual date of receipt  | <b>⊘</b> | •        | <b>Ø</b> | Only for Waiting for receipt types of flags. Will only be taken into account if the status of the flag corresponds to a received element. Format: datetime |  |  |  |  |  |
| 193 | Configurable area 1     | <b>Ø</b> | <b>Ø</b> | 0        |                                                                                                    |  |  |  |  |  |
| 202 | Configurable area 10    |          |          |          |                                                                                                    |  |  |  |  |  |

#### Action codes

| Action code | Description                                                                                   |  |
|-------------|-----------------------------------------------------------------------------------------------|--|
| С           | Creation of a job                                                                             |  |
| CM          | CM (Creation when the job does not exist, Modification if it already exists).                 |  |
| М           | Job modification                                                                              |  |
| M-PLAN      | Job modification with assigning of the "to schedule" status.                                  |  |
|             | This allows the external software to decide what will be the impact of a modification on the  |  |
|             | schedule status: this way, after an import, jobs scheduled in Direct Planning can take the to |  |
|             | schedule status because of significant changes which took place in the external software.     |  |
| S           | Job deletion                                                                                  |  |

#### OUR ADVICE

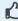

Each action code can be completed by -NOWARNING and -NOERROR extensions to prevent, respectively, the display of a warning or error message. It is recommended to reserve these extensions to the deletion action (S), when deleting an element to replace it (like in the "cancel and replace" example of the next section).

### Job modifications (CM, M, M-PLAN)

- 1. The 4 first zones are required as they form the key used to formally identify a job and the action to perform. These zones are the following: 01-Data type 02-Version of the import format 03-Action 04-External unique identifier (ERP) for this job.
- 2. The zones which must not be modified must contain the @ sign.
- 3. Zones 08 and 09 (start and end date and time) can only be modified if you assign the job the to schedule status (action code M-PLAN above).
- 4. The zones requiring modification must contain the new value. If a zone is empty, this means that its content is deleted.
- 5. To modify a job based its Direct Planning internal ID, and not on its external ID, you must put a hash sign (#) at the beginning of zone 04 (external ID) in the import file on a line where the action code = M (Modification). For example, indicating #120 modifies the job with Direct Planning internal ID 120. This is useful to modify jobs created in Direct Planning.
- 6. You can also modify the external ID. Indeed, for a job created by Direct Planning and not yet attached to an external ID, the ERP ID is zero. An external ID can then be assigned to the job by preceding it with the | (pipe) character. Examples: #120 | ABC to find the job with internal ID 120 and assign it the external ID ABC, or TUV | ABC to modify the job with external ID TUV and change it to ABC.

7. When modifying a job which has an external ID and which was split into multiple jobs, the modifications apply to all the subdivided jobs (the modification of the duration is the only one forbidden).

Example of instruction to import a job in creation/modification with the "@" character:

TASK; 4; CM; 180021; Laser cutting; @MAC1;

This instructions specifies that the job designation must always contain "Laser cutting", whether the job exists or not. Entering the character @ before MAC1 indicates that if the job is created, it is prepositioned on the MAC1 machine. However, if the job already exists, @ indicates that this zone (the machine code) must not be modified. This way, if the planning manager had moved this job to another machine, its positioning is preserved.

### Job deletions (S)

- 1. Deleting a linked job also deletes the links, without deleting the other linked jobs.
- 2. You can put an asterisk as a wildcard in zone 04 (external ID). For example, indicating 05116001-1-\* deletes all jobs whose external ID begins with 05116001-1-. This interesting feature allows the ERP (e.g. VoluPack) to perform a simple cancel and replace type of regeneration. This can be used to delete all operations attached to a WO, and then recreate the WO.

#### Importing Process Information

| No. | Designation              | Format | Comments                                                  |
|-----|--------------------------|--------|-----------------------------------------------------------|
| 1   | Data type                | alpha  | Possible values: from TASK-IP1 to TASK-IP999              |
|     |                          |        | Required                                                  |
| 2   | Version of import format | alpha  | Value: 4                                                  |
|     |                          |        | Required                                                  |
| 3   | Action                   | alpha  | CM (Creation Modification): in Process Information        |
|     |                          |        | creation, the @ character can be used to force a zone,    |
|     |                          |        | following the @ZONE format. However, if Process           |
|     |                          |        | Information already exists, this character indicates      |
|     |                          |        | that the specified zone must not be modified.             |
|     |                          |        | M (Modification)                                          |
|     |                          |        | S (Deletion)                                              |
|     |                          |        | Required                                                  |
| 4   | ERP ID                   | alpha  | Job identifier for the ERP                                |
|     |                          |        | Required                                                  |
| 5   | Configurable area 1      | alpha  | Configurable areas are typed.                             |
| 6   | Configurable area 2      | alpha  |                                                           |
| 7   | Configurable area 3      | alpha  | If the value transmitted in the import file does not      |
| 8   | Configurable area 4      | alpha  | match the type of zone, it will be ignored (e.g. an "ABC" |
| 9   | Configurable area 5      | alpha  | string exported to a zone set as numeric).                |
| 10  | Configurable area 6      | alpha  |                                                           |
| 11  | Configurable area 7      | alpha  |                                                           |
| 12  | Configurable area 8      | alpha  |                                                           |
| 13  | Configurable area 9      | alpha  |                                                           |
| 14  | Configurable area 10     | alpha  |                                                           |

Like the job import, the Process Information import is based on the ERP ID or the Direct Planning. Normally, this is where you indicate your unique identifier for this job. Instead of your identifier, you can specify the Direct Planning identifier preceded by the hash sign (#).

#### REMINDER

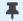

The hash sign (#) must never be appear in your ERP identifier.

A warning message will be logged in the journal if a Process Information is not active for this machine. Deleting a job also deletes the associated Process Information.

Example of instruction to import Process info (in creation/modification, ERP ID in green):

TASK-IP1;4;CM;17030187-1-1-1-0/020;EP07075;1300;948;XPC0010;300;2;230;;;

#### Importing technical elements

#### REMINDER

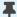

To harness the full potential of Direct Planning, you better use Reference data, introduced in version 3.1 instead of technical elements.

| No. | Designation                      | Format | Comments                                         |
|-----|----------------------------------|--------|--------------------------------------------------|
| 1   | Data type                        | alpha  | Possible values: from TEC1 to TEC20              |
|     |                                  |        | Required                                         |
| 2   | Version of import format         | alpha  | Value: 4                                         |
|     |                                  |        | Required                                         |
| 3   | Action                           | alpha  | C (Creation)                                     |
|     |                                  |        | CM (Creation when the technical element does not |
|     |                                  |        | exist, Modification if it already exists)        |
|     |                                  |        | Required                                         |
| 4   | Identifier of technical element  | alpha  | Required                                         |
| 5   | Designation of technical element | alpha  |                                                  |
| 6   | Colour                           | alpha  | 3 methods are available to express the colour:   |
|     |                                  |        | RGB: (3 comma-separated values)                  |
|     |                                  |        | Html name                                        |
|     |                                  |        | The RANDOM keyword can be used to set a random   |
|     |                                  |        | colour when creating technical elements          |

#### **Observations:**

- There can be no duplicate, neither in the identifier nor in the designation of technical elements.
- If a duplicate is found in the identifier of a technical element, a warning message is generated. This situation can be normal when importing a job with an existing technical element: the technical element is reimported with the new job, triggering a normal warning message.
- If there is a duplicate in the designation of a technical element (different identifier but identical designation), then the import will add the identifier in parentheses after the description.

#### Importing links

| No. | Designation                                | Format | Comments                                    |
|-----|--------------------------------------------|--------|---------------------------------------------|
| 1   | Data type                                  | alpha  | Value: LINK                                 |
|     |                                            |        | Required                                    |
| 2   | Version of import format                   | alpha  | Value: 4                                    |
|     |                                            |        | Required                                    |
| 3   | Action                                     | alpha  | C (Creation)                                |
|     |                                            |        | M (Modification)                            |
|     |                                            |        | S (Deletion)                                |
|     |                                            |        | Required                                    |
| 4   | External unique ID for the source job      | alpha  | Job identifier for the ERP                  |
|     |                                            |        | Required                                    |
| 5   | External unique ID for the destination job | alpha  | Required                                    |
| 6   | Link duration                              | Num    | <b>0</b> for a simple end - start link.     |
|     |                                            |        | <b>n</b> If n > 0: link with n minutes gap. |
|     |                                            |        | lf n < 0: link with n minutes overlap.      |
|     |                                            |        | Required                                    |

### Link modifications (M)

- 1. The 5 first zones are required as they form the key used to formally identify the link and action to perform.
- 2. Consequently, field 6 (Link duration) is the only one modifiable.
- 3. If field 6 contains the @ symbol, this means that nothing is modified.

### Link deletions (S)

- 1. Deleting a link does not delete the linked jobs.
- 2. Deleting a link does not delete the other links of the route.

Example of instruction to import a link (in creation, source and target jobs in green):

LINK; 4; C-NOWARNING; 17030187-1-1-1-0/020; 17030187-1-1-1-0/030; 0

### Importing memos

Memos contain user comments.

| No. | Designation                              | Format   | Comments                                         |
|-----|------------------------------------------|----------|--------------------------------------------------|
| 1   | Data type                                | alpha    | Value: MEMO                                      |
|     |                                          |          | Required                                         |
| 2   | Version of import format                 | alpha    | Value: 4                                         |
|     |                                          |          | Required                                         |
| 3   | Action                                   | alpha    | CM (Creation when the memo does not exist,       |
|     |                                          |          | Modification if it already exists)               |
|     |                                          |          | Required                                         |
| 4   | Job external identifier (ERP ID)         | alpha    |                                                  |
| 5   | Direct Planning internal identifier      | Num      |                                                  |
| 6   | Login of Direct Planning user            | alpha    | If internal identifier of DP user does not exist |
| 7   | Comment text                             | alpha    | To create a line break: \\r                      |
|     |                                          |          | Semicolons are replaced by commas.               |
|     |                                          |          | Double quotes are doubled.                       |
| 8   | State of the alert linked to the comment |          |                                                  |
| 9   | Date of comment modification             | datetime |                                                  |
| 10  | Date of comment comment alert            | datetime |                                                  |

### Colour codes

| AliceBlue         240,248,255           AntiqueWhite         250,235,215           Aqua         0,255,255           Aquamarine         127,255,212           Azure         240,255,255           Beige         245,245,220           Bisque         255,228,196           Black         0,0,0           BlanchedAlmond         255,235,205           Blue         0,0,255           BlueViolet         138,43,226           Brown         165,42,42           BurlyWood         222,184,135           CadetBlue         95,158,160           Chartreuse         127,255,0           Chocolate         210,105,30           Coral         255,127,80           CornflowerBlue         100,149,237           Cornsilk         255,248,220           Crimson         237,164,61           Cyan         0,255,255           DarkBlue         0,0,139           DarkCyan         0,139,139           DarkGoldenRod         184,134,11           DarkGreen         0,100,0           DarkMagenta         139,0,139           DarkOliveGreen         85,107,47           DarkSalmon         233,150,122 <th>Html name</th> <th>RGB code</th>               | Html name    | RGB code    |
|----------------------------------------------------------------------------------------------------|--------------|-------------|
| Aqua         0,255,255           Aquamarine         127,255,212           Azure         240,255,255           Beige         245,245,220           Bisque         255,228,196           Black         0,0,0           BlanchedAlmond         255,235,205           Blue         0,0,255           Blue Violet         138,43,226           Brown         165,42,42           BurlyWood         222,184,135           CadetBlue         95,158,160           Chartreuse         127,255,0           Chocolate         210,105,30           Coral         255,127,80           CornflowerBlue         100,149,237           Cornsilk         255,248,220           Crimson         237,164,61           Cyan         0,255,255           DarkBlue         0,0,139           DarkCyan         0,139,139           DarkGoldenRod         184,134,11           DarkGreen         0,100,0           DarkKhaki         189,183,107           DarkMagenta         139,0,139           DarkOliveGreen         85,107,47           DarkSalmon         233,150,122           DarkSeaGreen         143,188,143 </td <td>AliceBlue</td> <td>240,248,255</td>      | AliceBlue    | 240,248,255 |
| Aquamarine         127,255,212           Azure         240,255,255           Beige         245,245,220           Bisque         255,228,196           Black         0,0,0           BlanchedAlmond         255,235,205           Blue         0,0,255           Blue Violet         138,43,226           Brown         165,42,42           BurlyWood         222,184,135           CadetBlue         95,158,160           Chartreuse         127,255,0           Chocolate         210,105,30           Coral         255,127,80           CornflowerBlue         100,149,237           Cornsilk         255,248,220           Crimson         237,164,61           Cyan         0,255,255           DarkBlue         0,0,139           DarkCyan         0,139,139           DarkGoldenRod         184,134,11           DarkGreen         0,100,0           DarkKlaki         189,183,107           DarkMagenta         139,0,139           DarkOrchid         153,50,204           DarkRed         139,0,0           DarkSalmon         233,150,122           DarkSeaGreen         143,188,143 <td>AntiqueWhite</td> <td></td>                     | AntiqueWhite |             |
| Azure         240,255,255           Beige         245,245,220           Bisque         255,228,196           Black         0,0,0           BlanchedAlmond         255,235,205           Blue         0,0,255           Blue Violet         138,43,226           Brown         165,42,42           BurlyWood         222,184,135           CadetBlue         95,158,160           Chartreuse         127,255,0           Chocolate         210,105,30           Coral         255,127,80           CornflowerBlue         100,149,237           Cornsilk         255,248,220           Crimson         237,164,61           Cyan         0,255,255           DarkBlue         0,0,139           DarkCyan         0,139,139           DarkGoldenRod         184,134,11           DarkGreen         0,100,0           DarkKfaki         189,183,107           DarkMagenta         139,0,139           DarkOrchid         153,50,204           DarkRed         139,0,0           DarkSalmon         233,150,122           DarkSeaGreen         143,188,143           DarkSlateBlue         72,61,139 <td>Aqua</td> <td>0,255,255</td>                   | Aqua         | 0,255,255   |
| Beige         245,245,220           Bisque         255,228,196           Black         0,0,0           BlanchedAlmond         255,235,205           Blue         0,0,255           Blue Violet         138,43,226           Brown         165,42,42           BurlyWood         222,184,135           CadetBlue         95,158,160           Chartreuse         127,255,0           Chocolate         210,105,30           Coral         255,127,80           CornflowerBlue         100,149,237           Cornsilk         255,248,220           Crimson         237,164,61           Cyan         0,255,255           DarkBlue         0,0139           DarkCyan         0,139,139           DarkGoldenRod         184,134,11           DarkGrean         0,100,0           DarkGreen         0,100,0           DarkKGreen         0,100,0           DarkKGreen         85,107,47           Darkorchid         153,50,204           DarkRed         139,0,0           DarkSalmon         233,150,122           DarkSeaGreen         143,188,143           DarkSlateGray         47,79,79                                                          | Aquamarine   |             |
| Bisque         255,228,196           Black         0,0,0           BlanchedAlmond         255,235,205           Blue         0,0,255           Blue Violet         138,43,226           Brown         165,42,42           BurlyWood         222,184,135           CadetBlue         95,158,160           Chartreuse         127,255,0           Chocolate         210,105,30           Coral         255,127,80           CornflowerBlue         100,149,237           Cornsilk         255,248,220           Crimson         237,164,61           Cyan         0,255,255           DarkBlue         0,0,139           DarkCyan         0,139,139           DarkGoldenRod         184,134,11           DarkGrean         0,100,0           DarkGreen         0,100,0           DarkKhaki         189,183,107           DarkMagenta         139,0,139           DarkOliveGreen         85,107,47           DarkSolmon         233,150,122           DarkSeaGreen         143,188,143           DarkSlateBlue         72,61,139           DarkSlateGray         47,79,79           DarkViolet         148,0,211                                       | Azure        | 240,255,255 |
| Black         0,0,0           BlanchedAlmond         255,235,205           Blue         0,0,255           BlueViolet         138,43,226           Brown         165,42,42           BurlyWood         222,184,135           CadetBlue         95,158,160           Chartreuse         127,255,0           Chocolate         210,105,30           Coral         255,127,80           CornflowerBlue         100,149,237           Cornsilk         255,248,220           Crimson         237,164,61           Cyan         0,255,255           DarkBlue         0,0,139           DarkCyan         0,139,139           DarkGoldenRod         184,134,11           DarkGray         167,167,167           DarkGreen         0,100,0           DarkKhaki         189,183,107           DarkMagenta         139,0,139           DarkOliveGreen         85,107,47           Darkorchid         153,50,204           DarkRed         139,0,0           DarkSalmon         233,150,122           DarkSeaGreen         143,188,143           DarkSlateGray         47,79,79           DarkViolet         148,0,211 <td>Beige</td> <td>245,245,220</td>      | Beige        | 245,245,220 |
| BlanchedAlmond         255,235,205           Blue         0,0,255           BlueViolet         138,43,226           Brown         165,42,42           BurlyWood         222,184,135           CadetBlue         95,158,160           Chartreuse         127,255,0           Chocolate         210,105,30           Coral         255,127,80           CornflowerBlue         100,149,237           Cornsilk         255,248,220           Crimson         237,164,61           Cyan         0,255,255           DarkBlue         0,0,139           DarkCyan         0,139,139           DarkGoldenRod         184,134,11           DarkGray         167,167,167           DarkGreen         0,100,0           DarkKhaki         189,183,107           DarkMagenta         139,0,139           DarkOliveGreen         85,107,47           DarkOrchid         153,50,204           DarkRed         139,0,0           DarkSalmon         233,150,122           DarkSeaGreen         143,188,143           DarkSlateGray         47,79,79           DarkTurquoise         0,206,209           DarkViolet                                                | Bisque       | 255,228,196 |
| Blue         0,0,255           BlueViolet         138,43,226           Brown         165,42,42           BurlyWood         222,184,135           CadetBlue         95,158,160           Chartreuse         127,255,0           Chocolate         210,105,30           Coral         255,127,80           CornflowerBlue         100,149,237           Cornsilk         255,248,220           Crimson         237,164,61           Cyan         0,255,255           DarkBlue         0,0,139           DarkCyan         0,139,139           DarkGoldenRod         184,134,11           DarkGreen         0,100,0           DarkGreen         0,100,0           DarkKhaki         189,183,107           DarkMagenta         139,0,139           DarkOliveGreen         85,107,47           DarkOrchid         153,50,204           DarkRed         139,0,0           DarkSalmon         233,150,122           DarkSeaGreen         143,188,143           DarkSlateGray         47,79,79           DarkViolet         148,0,211           DeepPink         255,20,147           DeepSkyBlue         0,191,255 <td></td> <td>0,0,0</td>                 |              | 0,0,0       |
| BlueViolet         138,43,226           Brown         165,42,42           BurlyWood         222,184,135           CadetBlue         95,158,160           Chartreuse         127,255,0           Chocolate         210,105,30           Coral         255,127,80           CornflowerBlue         100,149,237           Cornsilk         255,248,220           Crimson         237,164,61           Cyan         0,255,255           DarkBlue         0,0,139           DarkCyan         0,139,139           DarkGoldenRod         184,134,11           DarkGray         167,167,167           DarkGreen         0,100,0           DarkKhaki         189,183,107           DarkMagenta         139,0,139           DarkOliveGreen         85,107,47           DarkOrchid         153,50,204           DarkOrchid         153,50,204           DarkSalmon         233,150,122           DarkSeaGreen         143,188,143           DarkSlateGray         47,79,79           DarkViolet         148,0,211           DeepPink         255,20,147           DeepSkyBlue         0,191,255           DimGray <t< td=""><td></td><td>255,235,205</td></t<> |              | 255,235,205 |
| Brown         165,42,42           BurlyWood         222,184,135           CadetBlue         95,158,160           Chartreuse         127,255,0           Chocolate         210,105,30           Coral         255,127,80           CornflowerBlue         100,149,237           Cornsilk         255,248,220           Crimson         237,164,61           Cyan         0,255,255           DarkBlue         0,0,139           DarkCyan         0,139,139           DarkGoldenRod         184,134,11           DarkGray         167,167,167           DarkGreen         0,100,0           DarkKhaki         189,183,107           DarkMagenta         139,0,139           DarkOliveGreen         85,107,47           DarkOrchid         153,50,204           DarkOrchid         153,50,204           DarkRed         139,0,0           DarkSalmon         233,150,122           DarkSeaGreen         143,188,143           DarkSlateBlue         72,61,139           DarkViolet         148,0,211           DeepPink         255,20,147           DeepSkyBlue         0,191,255           DimGray         105                                       |              |             |
| BurlyWood         222,184,135           CadetBlue         95,158,160           Chartreuse         127,255,0           Chocolate         210,105,30           Coral         255,127,80           CornflowerBlue         100,149,237           Cornsilk         255,248,220           Crimson         237,164,61           Cyan         0,255,255           DarkBlue         0,0,139           DarkCyan         0,139,139           DarkGoldenRod         184,134,11           DarkGray         167,167,167           DarkGreen         0,100,0           DarkKhaki         189,183,107           DarkMagenta         139,0,139           DarkOliveGreen         85,107,47           Darkorange         255,140,0           DarkOrchid         153,50,204           DarkRed         139,0,0           DarkSalmon         233,150,122           DarkSeaGreen         143,188,143           DarkSlateBlue         72,61,139           DarkSlateGray         47,79,79           DarkViolet         148,0,211           DeepSkyBlue         0,191,255           DimGray         105,105,105           DodgerBlue                                          | BlueViolet   |             |
| CadetBlue         95,158,160           Chartreuse         127,255,0           Chocolate         210,105,30           Coral         255,127,80           CornflowerBlue         100,149,237           Cornsilk         255,248,220           Crimson         237,164,61           Cyan         0,255,255           DarkBlue         0,0139           DarkCyan         0,139,139           DarkGoldenRod         184,134,11           DarkGray         167,167,167           DarkGreen         0,100,0           DarkKhaki         189,183,107           DarkMagenta         139,0,139           DarkOliveGreen         85,107,47           DarkOliveGreen         85,107,47           DarkOrchid         153,50,204           DarkRed         139,0,0           DarkSalmon         233,150,122           DarkSlateBlue         72,61,139           DarkSlateGray         47,79,79           DarkViolet         148,0,211           DeepPink         255,20,147           DeepSkyBlue         0,191,255           DimGray         105,105,105           DodgerBlue         30,144,255           Feldspar <t< td=""><td></td><td></td></t<>            |              |             |
| Chartreuse         127,255,0           Chocolate         210,105,30           Coral         255,127,80           CornflowerBlue         100,149,237           Cornsilk         255,248,220           Crimson         237,164,61           Cyan         0,255,255           DarkBlue         0,0,139           DarkCyan         0,139,139           DarkGoldenRod         184,134,11           DarkGray         167,167,167           DarkGreen         0,100,0           DarkKhaki         189,183,107           DarkMagenta         139,0,139           DarkOliveGreen         85,107,47           DarkOliveGreen         85,107,47           DarkOrchid         153,50,204           DarkRed         139,0,0           DarkSalmon         233,150,122           DarkSeaGreen         143,188,143           DarkSlateGray         47,79,79           DarkTurquoise         0,206,209           DarkViolet         148,0,211           DeepPink         255,20,147           DeepSkyBlue         0,191,255           DimGray         105,105,105           DodgerBlue         30,144,255           Feldspar                                         |              |             |
| Chocolate         210,105,30           Coral         255,127,80           CornflowerBlue         100,149,237           Cornsilk         255,248,220           Crimson         237,164,61           Cyan         0,255,255           DarkBlue         0,0,139           DarkCyan         0,139,139           DarkGoldenRod         184,134,11           DarkGray         167,167,167           DarkGreen         0,100,0           DarkKhaki         189,183,107           DarkMagenta         139,0,139           DarkOliveGreen         85,107,47           DarkOrchid         153,50,204           DarkOrchid         153,50,204           DarkRed         139,0,0           DarkSalmon         233,150,122           DarkSeaGreen         143,188,143           DarkSlateBlue         72,61,139           DarkSlateGray         47,79,79           DarkTurquoise         0,206,209           DarkViolet         148,0,211           DeepPink         255,20,147           DeepSkyBlue         0,191,255           DimGray         105,105,105           DodgerBlue         30,144,255           Feldspar                                         |              |             |
| Coral         255,127,80           CornflowerBlue         100,149,237           Cornsilk         255,248,220           Crimson         237,164,61           Cyan         0,255,255           DarkBlue         0,0,139           DarkCyan         0,139,139           DarkGoldenRod         184,134,11           DarkGray         167,167,167           DarkGreen         0,100,0           DarkKhaki         189,183,107           DarkMagenta         139,0,139           DarkOliveGreen         85,107,47           DarkOrchid         153,50,204           DarkOrchid         153,50,204           DarkRed         139,0,0           DarkSalmon         233,150,122           DarkSeaGreen         143,188,143           DarkSlateBlue         72,61,139           DarkSlateGray         47,79,79           DarkViolet         148,0,211           DeepPink         255,20,147           DeepSkyBlue         0,191,255           DimGray         105,105,105           DodgerBlue         30,144,255           Feldspar         209,146,117           FireBrick         178,34,34           FloralWhite                                          | Chartreuse   | 127,255,0   |
| CornflowerBlue         100,149,237           Cornsilk         255,248,220           Crimson         237,164,61           Cyan         0,255,255           DarkBlue         0,0,139           DarkCyan         0,139,139           DarkGoldenRod         184,134,11           DarkGray         167,167,167           DarkGreen         0,100,0           DarkKhaki         189,183,107           DarkMagenta         139,0,139           DarkOliveGreen         85,107,47           Darkorange         255,140,0           DarkOrchid         153,50,204           DarkRed         139,0,0           DarkSalmon         233,150,122           DarkSeaGreen         143,188,143           DarkSlateBlue         72,61,139           DarkSlateGray         47,79,79           DarkTurquoise         0,206,209           DarkViolet         148,0,211           DeepPink         255,20,147           DeepSkyBlue         0,191,255           DimGray         105,105,105           DodgerBlue         30,144,255           Feldspar         209,146,117           FireBrick         178,34,34           FloralWhite                                    | Chocolate    | 210,105,30  |
| Cornsilk         255,248,220           Crimson         237,164,61           Cyan         0,255,255           DarkBlue         0,0,139           DarkCyan         0,139,139           DarkGoldenRod         184,134,11           DarkGray         167,167,167           DarkGreen         0,100,0           DarkKhaki         189,183,107           DarkMagenta         139,0,139           DarkOliveGreen         85,107,47           Darkorchid         153,50,204           DarkRed         139,0,0           DarkRed         139,0,0           DarkSalmon         233,150,122           DarkSeaGreen         143,188,143           DarkSlateBlue         72,61,139           DarkSlateGray         47,79,79           DarkTurquoise         0,206,209           DarkViolet         148,0,211           DeepPink         255,20,147           DeepSkyBlue         0,191,255           DimGray         105,105,105           DodgerBlue         30,144,255           Feldspar         209,146,117           FireBrick         178,34,34           FloralWhite         255,250,240           ForestGreen                                            |              | 255,127,80  |
| Crimson         237,164,61           Cyan         0,255,255           DarkBlue         0,0,139           DarkCyan         0,139,139           DarkGoldenRod         184,134,11           DarkGray         167,167,167           DarkGreen         0,100,0           DarkKhaki         189,183,107           DarkMagenta         139,0,139           DarkOliveGreen         85,107,47           DarkOrchid         153,50,204           DarkRed         139,0,0           DarkSalmon         233,150,122           DarkSeaGreen         143,188,143           DarkSlateBlue         72,61,139           DarkSlateGray         47,79,79           DarkTurquoise         0,206,209           DarkViolet         148,0,211           DeepPink         255,20,147           DeepSkyBlue         0,191,255           DimGray         105,105,105           DodgerBlue         30,144,255           Feldspar         209,146,117           FireBrick         178,34,34           FloralWhite         255,250,240           ForestGreen         34,139,34           Fuchsia         255,0,255                                                               |              | 100,149,237 |
| Cyan         0,255,255           DarkBlue         0,0,139           DarkCyan         0,139,139           DarkGoldenRod         184,134,11           DarkGray         167,167,167           DarkGreen         0,100,0           DarkKhaki         189,183,107           DarkMagenta         139,0,139           DarkOliveGreen         85,107,47           Darkorange         255,140,0           DarkOrchid         153,50,204           DarkRed         139,0,0           DarkSalmon         233,150,122           DarkSeaGreen         143,188,143           DarkSlateBlue         72,61,139           DarkSlateGray         47,79,79           DarkTurquoise         0,206,209           DarkViolet         148,0,211           DeepPink         255,20,147           DeepSkyBlue         0,191,255           DimGray         105,105,105           DodgerBlue         30,144,255           Feldspar         209,146,117           FireBrick         178,34,34           FloralWhite         255,250,240           ForestGreen         34,139,34           Fuchsia         255,0,255                                                             | Cornsilk     |             |
| DarkBlue         0,0,139           DarkCyan         0,139,139           DarkGoldenRod         184,134,11           DarkGray         167,167,167           DarkGreen         0,100,0           DarkKhaki         189,183,107           DarkMagenta         139,0,139           DarkOliveGreen         85,107,47           Darkorange         255,140,0           DarkOrchid         153,50,204           DarkRed         139,0,0           DarkSalmon         233,150,122           DarkSeaGreen         143,188,143           DarkSlateBlue         72,61,139           DarkSlateGray         47,79,79           DarkTurquoise         0,206,209           DarkViolet         148,0,211           DeepPink         255,20,147           DeepSkyBlue         0,191,255           DimGray         105,105,105           DodgerBlue         30,144,255           Feldspar         209,146,117           FireBrick         178,34,34           FloralWhite         255,250,240           ForestGreen         34,139,34           Fuchsia         255,0,255                                                                                              |              |             |
| DarkCyan         0,139,139           DarkGoldenRod         184,134,11           DarkGray         167,167,167           DarkGreen         0,100,0           DarkKhaki         189,183,107           DarkMagenta         139,0,139           DarkOliveGreen         85,107,47           Darkorange         255,140,0           DarkOrchid         153,50,204           DarkRed         139,0,0           DarkSalmon         233,150,122           DarkSeaGreen         143,188,143           DarkSlateBlue         72,61,139           DarkSlateGray         47,79,79           DarkTurquoise         0,206,209           DarkViolet         148,0,211           DeepPink         255,20,147           DeepSkyBlue         0,191,255           DimGray         105,105,105           DodgerBlue         30,144,255           Feldspar         209,146,117           FireBrick         178,34,34           FloralWhite         255,250,240           ForestGreen         34,139,34           Fuchsia         255,0,255                                                                                                    | Cyan         |             |
| DarkGoldenRod         184,134,11           DarkGray         167,167,167           DarkGreen         0,100,0           DarkKhaki         189,183,107           DarkMagenta         139,0,139           DarkOliveGreen         85,107,47           Darkorange         255,140,0           DarkOrchid         153,50,204           DarkRed         139,0,0           DarkSalmon         233,150,122           DarkSeaGreen         143,188,143           DarkSlateBlue         72,61,139           DarkSlateGray         47,79,79           DarkTurquoise         0,206,209           DarkViolet         148,0,211           DeepPink         255,20,147           DeepSkyBlue         0,191,255           DimGray         105,105,105           DodgerBlue         30,144,255           Feldspar         209,146,117           FireBrick         178,34,34           FloralWhite         255,250,240           ForestGreen         34,139,34           Fuchsia         255,0,255                                                                                                    |              |             |
| DarkGray         167,167,167           DarkGreen         0,100,0           DarkKhaki         189,183,107           DarkMagenta         139,0,139           DarkOliveGreen         85,107,47           Darkorange         255,140,0           DarkOrchid         153,50,204           DarkRed         139,0,0           DarkSalmon         233,150,122           DarkSeaGreen         143,188,143           DarkSlateBlue         72,61,139           DarkSlateGray         47,79,79           DarkTurquoise         0,206,209           DarkViolet         148,0,211           DeepPink         255,20,147           DeepSkyBlue         0,191,255           DimGray         105,105,105           DodgerBlue         30,144,255           Feldspar         209,146,117           FireBrick         178,34,34           FloralWhite         255,250,240           ForestGreen         34,139,34           Fuchsia         255,0,255                                                                                                    |              |             |
| DarkGreen         0,100,0           DarkKhaki         189,183,107           DarkMagenta         139,0,139           DarkOliveGreen         85,107,47           Darkorange         255,140,0           DarkOrchid         153,50,204           DarkRed         139,0,0           DarkSalmon         233,150,122           DarkSeaGreen         143,188,143           DarkSlateBlue         72,61,139           DarkSlateGray         47,79,79           DarkTurquoise         0,206,209           DarkViolet         148,0,211           DeepPink         255,20,147           DeepSkyBlue         0,191,255           DimGray         105,105,105           DodgerBlue         30,144,255           Feldspar         209,146,117           FireBrick         178,34,34           FloralWhite         255,250,240           ForestGreen         34,139,34           Fuchsia         255,0,255                                                                                                    |              |             |
| DarkKhaki         189,183,107           DarkMagenta         139,0,139           DarkOliveGreen         85,107,47           Darkorange         255,140,0           DarkOrchid         153,50,204           DarkRed         139,0,0           DarkSalmon         233,150,122           DarkSeaGreen         143,188,143           DarkSlateBlue         72,61,139           DarkSlateGray         47,79,79           DarkTurquoise         0,206,209           DarkViolet         148,0,211           DeepPink         255,20,147           DeepSkyBlue         0,191,255           DimGray         105,105,105           DodgerBlue         30,144,255           Feldspar         209,146,117           FireBrick         178,34,34           FloralWhite         255,250,240           ForestGreen         34,139,34           Fuchsia         255,0,255                                                                                                    | -            |             |
| DarkMagenta         139,0,139           DarkOliveGreen         85,107,47           Darkorange         255,140,0           DarkOrchid         153,50,204           DarkRed         139,0,0           DarkSalmon         233,150,122           DarkSeaGreen         143,188,143           DarkSlateBlue         72,61,139           DarkSlateGray         47,79,79           DarkTurquoise         0,206,209           DarkViolet         148,0,211           DeepPink         255,20,147           DeepSkyBlue         0,191,255           DimGray         105,105,105           DodgerBlue         30,144,255           Feldspar         209,146,117           FireBrick         178,34,34           FloralWhite         255,250,240           ForestGreen         34,139,34           Fuchsia         255,0,255                                                                                                    |              |             |
| DarkOliveGreen         85,107,47           Darkorange         255,140,0           DarkOrchid         153,50,204           DarkRed         139,0,0           DarkSalmon         233,150,122           DarkSeaGreen         143,188,143           DarkSlateBlue         72,61,139           DarkSlateGray         47,79,79           DarkTurquoise         0,206,209           DarkViolet         148,0,211           DeepPink         255,20,147           DeepSkyBlue         0,191,255           DimGray         105,105,105           DodgerBlue         30,144,255           Feldspar         209,146,117           FireBrick         178,34,34           FloralWhite         255,250,240           ForestGreen         34,139,34           Fuchsia         255,0,255                                                                                                    |              |             |
| Darkorange         255,140,0           DarkOrchid         153,50,204           DarkRed         139,0,0           DarkSalmon         233,150,122           DarkSeaGreen         143,188,143           DarkSlateBlue         72,61,139           DarkSlateGray         47,79,79           DarkTurquoise         0,206,209           DarkViolet         148,0,211           DeepPink         255,20,147           DeepSkyBlue         0,191,255           DimGray         105,105,105           DodgerBlue         30,144,255           Feldspar         209,146,117           FireBrick         178,34,34           FloralWhite         255,250,240           ForestGreen         34,139,34           Fuchsia         255,0,255                                                                                                    |              |             |
| DarkOrchid         153,50,204           DarkRed         139,0,0           DarkSalmon         233,150,122           DarkSeaGreen         143,188,143           DarkSlateBlue         72,61,139           DarkSlateGray         47,79,79           DarkTurquoise         0,206,209           DarkViolet         148,0,211           DeepPink         255,20,147           DeepSkyBlue         0,191,255           DimGray         105,105,105           DodgerBlue         30,144,255           Feldspar         209,146,117           FireBrick         178,34,34           FloralWhite         255,250,240           ForestGreen         34,139,34           Fuchsia         255,0,255                                                                                                    |              |             |
| DarkRed         139,0,0           DarkSalmon         233,150,122           DarkSeaGreen         143,188,143           DarkSlateBlue         72,61,139           DarkSlateGray         47,79,79           DarkTurquoise         0,206,209           DarkViolet         148,0,211           DeepPink         255,20,147           DeepSkyBlue         0,191,255           DimGray         105,105,105           DodgerBlue         30,144,255           Feldspar         209,146,117           FireBrick         178,34,34           FloralWhite         255,250,240           ForestGreen         34,139,34           Fuchsia         255,0,255                                                                                                    |              |             |
| DarkSalmon         233,150,122           DarkSeaGreen         143,188,143           DarkSlateBlue         72,61,139           DarkSlateGray         47,79,79           DarkTurquoise         0,206,209           DarkViolet         148,0,211           DeepPink         255,20,147           DeepSkyBlue         0,191,255           DimGray         105,105,105           DodgerBlue         30,144,255           Feldspar         209,146,117           FireBrick         178,34,34           FloralWhite         255,250,240           ForestGreen         34,139,34           Fuchsia         255,0,255                                                                                                    |              |             |
| DarkSeaGreen         143,188,143           DarkSlateBlue         72,61,139           DarkSlateGray         47,79,79           DarkTurquoise         0,206,209           DarkViolet         148,0,211           DeepPink         255,20,147           DeepSkyBlue         0,191,255           DimGray         105,105,105           DodgerBlue         30,144,255           Feldspar         209,146,117           FireBrick         178,34,34           FloralWhite         255,250,240           ForestGreen         34,139,34           Fuchsia         255,0,255                                                                                                    |              |             |
| DarkSlateBlue         72,61,139           DarkSlateGray         47,79,79           DarkTurquoise         0,206,209           DarkViolet         148,0,211           DeepPink         255,20,147           DeepSkyBlue         0,191,255           DimGray         105,105,105           DodgerBlue         30,144,255           Feldspar         209,146,117           FireBrick         178,34,34           FloralWhite         255,250,240           ForestGreen         34,139,34           Fuchsia         255,0,255                                                                                                    |              |             |
| DarkSlateGray         47,79,79           DarkTurquoise         0,206,209           DarkViolet         148,0,211           DeepPink         255,20,147           DeepSkyBlue         0,191,255           DimGray         105,105,105           DodgerBlue         30,144,255           Feldspar         209,146,117           FireBrick         178,34,34           FloralWhite         255,250,240           ForestGreen         34,139,34           Fuchsia         255,0,255                                                                                                    |              |             |
| DarkTurquoise         0,206,209           DarkViolet         148,0,211           DeepPink         255,20,147           DeepSkyBlue         0,191,255           DimGray         105,105,105           DodgerBlue         30,144,255           Feldspar         209,146,117           FireBrick         178,34,34           FloralWhite         255,250,240           ForestGreen         34,139,34           Fuchsia         255,0,255                                                                                                    |              |             |
| DarkViolet       148,0,211         DeepPink       255,20,147         DeepSkyBlue       0,191,255         DimGray       105,105,105         DodgerBlue       30,144,255         Feldspar       209,146,117         FireBrick       178,34,34         FloralWhite       255,250,240         ForestGreen       34,139,34         Fuchsia       255,0,255                                                                                                    |              |             |
| DeepPink         255,20,147           DeepSkyBlue         0,191,255           DimGray         105,105,105           DodgerBlue         30,144,255           Feldspar         209,146,117           FireBrick         178,34,34           FloralWhite         255,250,240           ForestGreen         34,139,34           Fuchsia         255,0,255                                                                                                    | •            |             |
| DeepSkyBlue         0,191,255           DimGray         105,105,105           DodgerBlue         30,144,255           Feldspar         209,146,117           FireBrick         178,34,34           FloralWhite         255,250,240           ForestGreen         34,139,34           Fuchsia         255,0,255                                                                                                    |              |             |
| DimGray       105,105,105         DodgerBlue       30,144,255         Feldspar       209,146,117         FireBrick       178,34,34         FloralWhite       255,250,240         ForestGreen       34,139,34         Fuchsia       255,0,255                                                                                                    | <u> </u>     |             |
| DodgerBlue       30,144,255         Feldspar       209,146,117         FireBrick       178,34,34         FloralWhite       255,250,240         ForestGreen       34,139,34         Fuchsia       255,0,255                                                                                                    |              |             |
| Feldspar       209,146,117         FireBrick       178,34,34         FloralWhite       255,250,240         ForestGreen       34,139,34         Fuchsia       255,0,255                                                                                                    | -            |             |
| FireBrick       178,34,34         FloralWhite       255,250,240         ForestGreen       34,139,34         Fuchsia       255,0,255                                                                                                    |              |             |
| FloralWhite         255,250,240           ForestGreen         34,139,34           Fuchsia         255,0,255                                                                                                    |              |             |
| ForestGreen         34,139,34           Fuchsia         255,0,255                                                                                                    |              |             |
| Fuchsia 255,0,255                                                                                                    |              |             |
|                                                                                                    |              |             |
| Cainabara   220 220 220                                                                                                    |              |             |
| Gainsboro 220,220,220                                                                                                    | Gainsboro    | 220,220,220 |

| Html name            | RGB code    |
|----------------------|-------------|
| GhostWhite           | 248,248,255 |
| Gold                 | 255,215,0   |
| GoldenRod            | 218,165,32  |
| Gray                 | 190,190,190 |
| Green                | 0,128,0     |
| GreenYellow          | 173,255,47  |
| HoneyDew             | 240,255,240 |
| HotPink              | 255,105,180 |
| IndianRed            | 205,92,92   |
| Indigo               | 75,0,130    |
| lvory                | 255,255,240 |
| Khaki                | 240,230,140 |
| Lavender             | 230,230,250 |
| LavenderBlush        | 255,240,245 |
| LawnGreen            | 124,252,0   |
| LemonChiffon         | 255,250,205 |
| LightBlue            | 173,216,230 |
| LightCoral           | 240,128,128 |
| LightCyan            | 224,255,255 |
| LightGoldenRodYellow | 250,250,210 |
| LightGreen           | 144,238,144 |
| LightGrey            | 211,211,211 |
| LightPink            | 255,182,193 |
| LightSalmon          | 255,160,122 |
| LightSeaGreen        | 32,178,170  |
| LightSkyBlue         | 135,206,250 |
| LightSlateBlue       | 132,112,255 |
| LightSlateGray       | 119,136,153 |
| LightSteelBlue       | 176,196,222 |
| LightYellow          | 255,255,224 |
| Lime                 | 0,255,0     |
| LimeGreen            | 50,205,50   |
| Linen                | 250,240,230 |
| Magenta              | 255,0,255   |
| Maroon               | 128,0,0     |
| MediumAquaMarine     | 102,205,170 |
| MediumBlue           | 0,0,205     |
| MediumOrchid         | 186,85,211  |
| MediumPurple         | 147,112,219 |
| MediumSeaGreen       | 60,179,113  |
| MediumSlateBlue      | 123,104,238 |
| MediumSpringGreen    | 0,250,154   |
| MediumTurquoise      | 72,209,204  |
| MediumVioletRed      | 199,21,133  |
| MidnightBlue         | 25,25,112   |
| MintCream            | 245,255,250 |
| MistyRose            | 255,228,225 |
| Moccasin             | 255,228,181 |
|                      |             |

| Html name     | RGB code    |
|---------------|-------------|
| NavajoWhite   | 255,222,173 |
| Navy          | 0,0,128     |
| OldLace       | 253,245,230 |
| Olive         | 128,128,0   |
| OliveDrab     | 107,142,35  |
| Orange        | 255,165,0   |
| OrangeRed     | 255,69,0    |
| Orchid        | 218,112,214 |
| PaleGoldenRod | 238,232,170 |
| PaleGreen     | 152,251,152 |
| PaleTurquoise | 175,238,238 |
| PaleVioletRed | 219,112,147 |
| PapayaWhip    | 255,239,213 |
| PeachPuff     | 255,218,185 |
| Peru          | 205,133,63  |
| Pink          | 255,192,203 |
| Plum          | 221,160,221 |
| PowderBlue    | 176,224,230 |
| Purple        | 128,0,128   |
| Red           | 255,0,0     |
| RosyBrown     | 188,143,143 |
| RoyalBlue     | 65,105,225  |
| SaddleBrown   | 139,69,19   |
| Salmon        | 250,128,114 |
| SandyBrown    | 244,164,96  |
| SeaGreen      | 46,139,87   |
| SeaShell      | 255,245,238 |
| Sienna        | 160,82,45   |
| Silver        | 192,192,192 |
| SkyBlue       | 135,206,235 |
| SlateBlue     | 106,90,205  |
| SlateGray     | 112,128,144 |
| Snow          | 255,250,250 |
| SpringGreen   | 0,255,127   |
| SteelBlue     | 70,130,180  |
| Tan           | 210,180,140 |
| Teal          | 0,128,128   |
| Thistle       | 216,191,216 |
| Tomato        | 255,99,71   |
| Turquoise     | 64,224,208  |
| Violet        | 238,130,238 |
| VioletRed     | 208,32,144  |
| Wheat         | 245,222,179 |
| White         | 255,255,255 |
| WhiteSmoke    | 245,245,245 |
| Yellow        | 255,255,0   |
| YellowGreen   | 154,205,50  |
|               |             |

## 1.2.4. Examples of use

The WO data changed in the ERP

"Cancel and replace" import

(Instructions are truncated for readability purposes)

```
ENT1;4;CM;C54144;INDUSTRIA;;;;;;;;RANDOM;;;;;;
ENT2;4;CM;PS54144-0000814;ETUI MAGIC 6% 10ML;39.5 x 34 x 68;8U780A00;A2220;;;;;RANDOI
ENT3;4;CM;17030187-1-1;910855/1;VDR;;;;;;RANDOM;C54144;;;;;
ENT4;4;CM;17030187-1-1-1;17030187-1-1-1;20000;SAINT-PIERRE DES CORPS;25/04/2017;26/04/20
DREF12;4;CM;A2220;A2220 (A112) PATTES ALTERNEES;RANDOM
DREF13;4;CM;EP07075;7075 - 30 poses;RANDOM
DREF14;4;CM;ZPA0017;ZPA0017 - PALETTE H 100X120 NIMP15 5 SEM CEINTUREE;RANDOM
DREF15;4;CM;ZCA1015;ZCA1015 - CA15-6543- CARN 598 X 324 X 200;RANDOM
```

The first four lines (dark green) create entities 1, 2, 3 and 4 (customer, product...) via **CM** action. The next four lines (light green) create Reference data 12, 13, 14 and 15 (product, type...) via **CM** action.

The first line (red) deletes all the WO phases via the S action (with NOERROR extension).

Phases (Printing > Cutting > Gluing) are then recreated (green) via the C action.

Corresponding Process Information (blue) is created or, as appropriate, modified via the CM action.

Finally, the links between WO phases (orange) are created via the C action.

Import in "creation/modification"

(Instructions are truncated for readability purposes)

```
TASK;4;CM;17030187-1-1-1-0/020;COUPEUSE - Avec refente;1200;COUP;NOW;;1228;1.0;2.000;0.
TASK-IP1;4;CM;17030187-1-1-1-0/020;EP07075;1300;948;XPC0010;300;2;230;;
TASK;4;CM;17030187-1-1-1-0/030;OFFSET RECTO - 4 couleurs - Acrylique brillant;2100;IMP6
TASK-IP2;4;CM;17030187-1-1-1-0/030;EP07075;4;4;1;;;;
TASK-IP3;4;CM;17030187-1-1-1-0/030;BLACK -;YELLOW -;P00485RED -;P01505ORA -;-;-;AC;;PV0
TASK;4;CM;17030187-1-1-1-0/100;DECOUPE 1er PASSAGE - EP07075 30 poses;3400;DECTOT;NOW;;
TASK-IP5;4;CM;17030187-1-1-1-0/100;EP07075;30;;;;;;1
TASK;4;CM;17030187-1-1-1-1/132;COLLAGE 1er PASSAGE -;5500;COLTOT;NOW;;20000;1.0;1.000;0
```

In the example above, the WO is not deleted. Phases are imported via the CM action, meaning they are created if they do not exist or modified if they do.

## 1.2.5. Course of import and logging

#### REMINDER

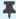

To set the import folder, click on **Configuration > General configuration > Automatic import**.

Assuming that the import file is D:\DirectPlanning\import 001.csv

The import makes the following transactions:

- Creation of a time-stamped history folder, for example: D:\DirectPlanning\histo\2018.02.01-12:00.
- Saving of the schedule before import, as a dpl2 file in this folder.
- Actual achievement of the import.
- Creation of import detailed logs: D:\DirectPlanning\histo\journal.log and D:\DirectPlanning\journal.log.
- Each import file is moved to the time-stamped folder and the .ok extension is added if all records were processed successfully. Example: D:\DirectPlanning\ histo\import\_001.csv.ok
- Each import file is moved to the time-stamped folder and the .err extension is added if there is at least one record in error in this file. Example: D:\DirectPlanning\histo\import 001.csv.err
- The scheduled is backed up after import, provided that no error was encountered during import and the automatic backup was not disabled.

These transactions are performed for reasons of security (to avoid a file being imported more than once) and traceability (to maintain a history of the different imports and their outcome).

#### Note

Logging of the schedule can quickly saturate disk space.

Remember the check how the automatic purge of imports is configured (**Configuration** > **General** configuration > **Automatic import**)

## 1.2.6. Import result

3 scenarios may arise:

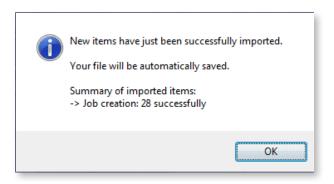

■ No error encountered.

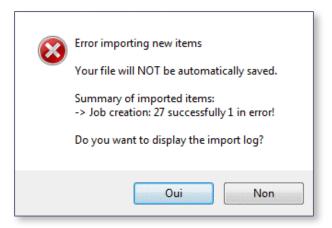

■ The encountered errors do not necessarily require to resume the import.

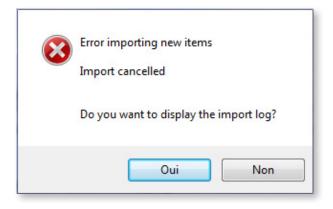

■ The encountered errors require to resume the import.

### Resuming procedure

Following import, when closing the schedule without saving, 2 scenarios are possible:

- 1. Make the corrections in the program generating the files to import, regenerate the files to import and relaunch the import.
- 2. Put the affected files back in the import folder, delete the .err extension, directly edit the corresponding .csv files you relaunch the import.

## 1.3. Exporting data

As discussed earlier, Direct Planning can generate files for third party applications (such as an ERP, CAPE, specific program or Excel macro).

Direct Planning exports jobs (with attached flags), links and optionally the daily and weekly workload.

The export is automatically generated each time the schedule is saved.

To configure the export, click on **Configuration** > **General configuration** > **Automatic export**:

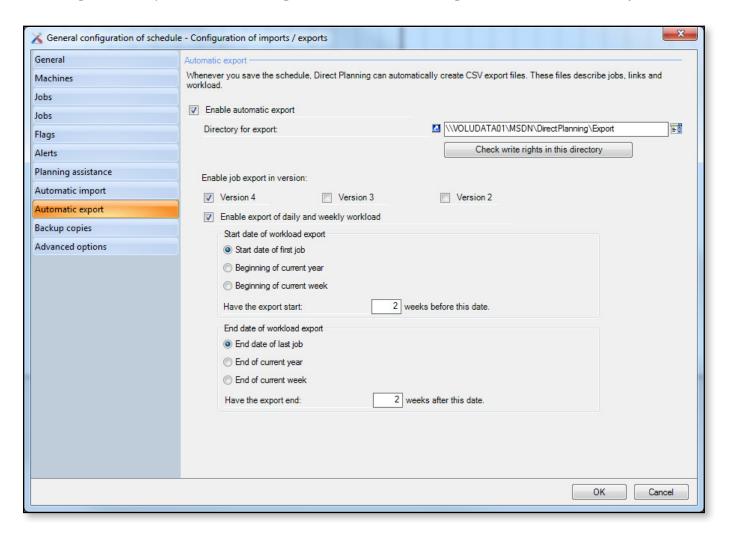

### Characteristics of exported files

- CSV format
- Placed in the export folder configured in the screen above (Configuration > General configuration > Automatic export)
- Contain all the modifications made since the last backup.

#### Named:

- export\_task.csv for jobs in the v1 format.

- export\_task\_v2.csv for jobs in the v2 format.
- export\_link.csv for links in the v1 format (there is no v2 format for links).
- export\_calendar\_day.csv for calendars and the daily workload.
- export\_calendar\_week.csv for the weekly workload.

#### Note

The colon replaces the semicolon in all text zones of the exported file.

The formatted notes are exported as plain text, without formatting and carriage returns. These are replaced by the character string %/% (percent slash percent).

# 1.3.1. Data export formats

**Exporting Process Information** 

| No. | Designation                             | Format | Comments                      |
|-----|-----------------------------------------|--------|-------------------------------|
| 1   | Data type                               | alpha  | Possible values: from TASK-IP |
| 2   | Version of export format                | alpha  | Value: 4                      |
| 3   | Direct Planning identifier for this job | alpha  |                               |
| 4   | Process Information number              | Num    |                               |
| 5   | Configurable area 1                     | alpha  |                               |
| 6   | Configurable area 2                     | alpha  |                               |
| 7   | Configurable area 3                     | alpha  |                               |
| 8   | Configurable area 4                     | alpha  |                               |
| 9   | Configurable area 5                     | alpha  |                               |
| 10  | Configurable area 6                     | alpha  |                               |
| 11  | Configurable area 7                     | alpha  |                               |
| 12  | Configurable area 8                     | alpha  |                               |
| 13  | Configurable area 9                     | alpha  |                               |
| 14  | Configurable area 10                    | alpha  |                               |

## Exporting jobs

| No.    | Designation                                                                       | Comments                                                                                                    |
|--------|-----------------------------------------------------------------------------------|----------------------------------------------------------------------------------------------------|
| 01     | Data type                                                                         | Value: <b>TASK or TITLE</b><br>Format: <b>alpha</b>                                                                                                    |
| 02     | Version of import format                                                          | Values: <b>4</b><br>Format: <b>alpha</b>                                                                                                    |
| 03     | ERP unique identifier for this job                                                | The purpose of this zone is to allow the third party application to recognise a job it previously transferred to Direct Planning via the import function.  For imported jobs, it contains the number assigned by the external software.  For jobs created in Direct Planning, it is set to 0 (zero) unless you give it a value during import. When a job is subdivided, the 2 resulting jobs are identified by #1 and #2 suffixes.  Format: alpha |
| 04     | Direct Planning unique identifier for this job                                    | This zone contains the unique internal number assigned by Direct<br>Planning.<br>Format: <b>alpha</b>                                                                                                    |
| 05     | Date of update                                                                    | Format: datetime                                                                                                    |
| 06     | Job name                                                                          | Format: alpha                                                                                                    |
| 07     | Identifier of resource                                                            | Format: alpha                                                                                                    |
| 08     | Designation of resource                                                           | Format: alpha                                                                                                    |
| 09     | Operation identifier                                                              | Format: alpha                                                                                                    |
| 10     | Operation designation                                                             | Format: alpha                                                                                                    |
| 11     | Working unit identifier                                                           | Format: alpha                                                                                                    |
| 12     | Working unit designation                                                          | Format: alpha                                                                                                    |
| 13     | Start date and time                                                               | Format: datetime***                                                                                                    |
| 14     | End date and time                                                                 | Format: datetime***                                                                                                    |
| 15     | Entered earliest start date and time                                              | Format: datetime***                                                                                                    |
| 16     | Earliest start date and time derived from flags (with element receipt constraint) | Format: datetime***                                                                                                    |
| 17     | Earliest start date and time forced by upstream jobs of route                     | Format: datetime***                                                                                                    |
| 18     | Actual earliest start date and time                                               | Format: datetime***                                                                                                    |
| 19     | Earliest start date and time of route                                             | Format: datetime***                                                                                                    |
| 20     | Latest end date and time entered                                                  | Format: datetime***                                                                                                    |
| 21     | Latest end date and time forced by downstream jobs of route                       | Format: datetime***                                                                                                    |
| 22     | Actual latest end date and time                                                   | Format: datetime***                                                                                                    |
| 23     | Latest end date and time of route                                                 | Format: datetime***                                                                                                    |
| *** Da | atetime columns use the DD.MM.YYYY hh:m                                           | m format (with a space between the year and time).                                                                                                    |
| 24     | Declared start date and time of job                                               |                                                                                                    |
| 25     | Declared end date and time of job                                                 |                                                                                                    |
| 26     | Former start date and time of job                                                 |                                                                                                    |

| No. | Designation                                         | Comments                                                                                                    |
|-----|-----------------------------------------------------|----------------------------------------------------------------------------------------------------|
| 27  | Former end date and time of job                     |                                                                                                    |
| 28  | Method of time entry                                |                                                                                                    |
| 29  | Planned quantity                                    | Format: quantity                                                                                                    |
| 30  | Percentage of variable waste                        | Format: decimal                                                                                                    |
| 31  | Nbr of WU to produce per operative WU               | Format: decimal                                                                                                    |
| 32  | Nbr of work rate WU per operative WU                | Format: decimal                                                                                                    |
| 33  | Performed quantity                                  |                                                                                                    |
| 34  | Non-compliant quantity                              |                                                                                                    |
| 35  | Started job                                         |                                                                                                    |
| 36  | Completed job                                       |                                                                                                    |
| 37  | Progress percentage                                 | Value: from 0 to 100<br>Format: num                                                                                                    |
| 38  | Transition duration                                 | Format: duration                                                                                                    |
| 39  | Planned setting duration                            | Format: duration                                                                                                    |
| 40  | Performed setting duration                          | Format: duration                                                                                                    |
| 41  | Performed duration of setting stops                 |                                                                                                    |
| 42  | Setting completed?                                  | Format: O/N                                                                                                    |
| 43  | Scheduled setting duration                          | Format: duration                                                                                                    |
| 44  | Planned running duration                            | Format: duration                                                                                                    |
| 45  | Performed running duration                          | Format: duration                                                                                                    |
| 46  | Duration of downtime                                | Format: duration                                                                                                    |
| 47  | Scheduled running duration                          | Format: duration                                                                                                    |
| 48  | Total planned duration                              | Format: duration                                                                                                    |
| 49  | Total performed duration                            | Format: duration                                                                                                    |
| 50  | Total scheduled duration (ex-transition times)      | Format: duration                                                                                                    |
| 51  | Total scheduled duration including transition times | Format: duration                                                                                                    |
| 52  | Locked job                                          | Value: <b>O/N</b><br>Format: <b>alpha</b>                                                                                                    |
| 53  | Job to schedule                                     | Value: <b>O/N</b><br>Format: <b>alpha</b>                                                                                                    |
| 54  | Job alert code                                      | <ul><li>0: No positioning alert</li><li>1: The job starts too early.</li><li>2: Job may end too late.</li><li>3: Job ends too late.</li><li>Format: num</li></ul> |

| No. | Designation                                             | Comments                                                                                                    |
|-----|---------------------------------------------------------|----------------------------------------------------------------------------------------------------|
| 55  | Cycle alert code                                        | <ul> <li>0: No cycle</li> <li>1: The job is part of a cycle which is applies on the route of this job</li> <li>2: The job is caught in a cycle. A job in cycle on the resource blocks the job and prevents its movement.</li> <li>The job does not actually belong to the cycle.</li> <li>3: Impossible movement</li> <li>Format: num</li> </ul> |
| 56  | Alert code of multi-status flag pending element receipt | 0: No flag in alert<br>1: At least one <b>Element not received</b> flag in alert<br>Format: <b>num</b>                                                                                                    |
| 57  | Manual alert code                                       | 0: No manual alert<br>1: Manual alert positioned<br>Format: num                                                                                                    |
| 58  | Manual alert message                                    | Format: alpha                                                                                                    |
| 59  | Identifier of entity 1                                  | Format: alpha                                                                                                    |
| 60  | Designation of entity 1                                 | Format: alpha                                                                                                    |
| 61  | Identifier of entity 2                                  | Format: alpha                                                                                                    |
| 62  | Designation of entity 2                                 | Format: alpha                                                                                                    |
| 63  | Identifier of entity 3                                  | Format: alpha                                                                                                    |
| 64  | Designation of entity 3                                 | Format: alpha                                                                                                    |
| 65  | Identifier of entity 4                                  | Format: alpha                                                                                                    |
| 66  | Designation of entity 4                                 | Format: alpha                                                                                                    |
| 67  | Identifier of entity 5                                  | Format: alpha                                                                                                    |
| 68  | Designation of entity 5                                 | Format: alpha                                                                                                    |
| 69  | ldentifier of entity 6                                  | Format: alpha                                                                                                    |
| 70  | Designation of entity 6                                 | Format: alpha                                                                                                    |
| 71  | Identifier of entity 7                                  | Format: alpha                                                                                                    |
| 72  | Designation of entity 7                                 | Format: alpha                                                                                                    |
| 73  | Identifier of entity 8                                  | Format: alpha                                                                                                    |
| 74  | Designation of entity 8                                 | Format: alpha                                                                                                    |
| 75  | Identifier of entity 9                                  | Format: alpha                                                                                                    |
| 76  | Designation of entity 9                                 | Format: alpha                                                                                                    |
| 77  | Identifier of entity 10                                 | Format: alpha                                                                                                    |
| 78  | Designation of entity 10                                | Format: alpha                                                                                                    |
| 79  | Free zone 1                                             | Format: alpha                                                                                                    |
| 80  | Free zone 2                                             | Format: alpha                                                                                                    |
| 81  | Free zone 3                                             | Format: alpha                                                                                                    |
| 82  | Free zone 4                                             | Format: alpha                                                                                                    |
| 83  | Free zone 5                                             | Format: alpha                                                                                                    |
| 84  | Free zone 6                                             | Format: alpha                                                                                                    |
| 85  | Free zone 7                                             | Format: alpha                                                                                                    |
| 86  | Free zone 8                                             | Format: alpha                                                                                                    |
| 87  | Free zone 9                                             | Format: alpha                                                                                                    |

| No. | Designation  | Comments      |
|-----|--------------|---------------|
| 88  | Free zone 10 | Format: alpha |

| No. | Designation                         | Comments      |
|-----|-------------------------------------|---------------|
| 89  | Identifier of technical element 1   | Format: alpha |
| 90  | Designation of technical element 1  | Format: alpha |
| 91  | Identifier of technical element 2   | Format: alpha |
| 92  | Designation of technical element 2  | Format: alpha |
| 93  | Identifier of technical element 3   | Format: alpha |
| 94  | Designation of technical element 3  | Format: alpha |
| 95  | Identifier of technical element 4   | Format: alpha |
| 96  | Designation of technical element 4  | Format: alpha |
| 97  | Identifier of technical element 5   | Format: alpha |
| 98  | Designation of technical element 5  | Format: alpha |
| 99  | Identifier of technical element 6   | Format: alpha |
| 100 | Designation of technical element 6  | Format: alpha |
| 101 | Identifier of technical element 7   | Format: alpha |
| 102 | Designation of technical element 7  | Format: alpha |
| 103 | Identifier of technical element 8   | Format: alpha |
| 104 | Designation of technical element 8  | Format: alpha |
| 105 | Identifier of technical element 9   | Format: alpha |
| 106 | Designation of technical element 9  | Format: alpha |
| 107 | Identifier of technical element 10  | Format: alpha |
| 108 | Designation of technical element 10 | Format: alpha |
| 109 | Identifier of technical element 11  | Format: alpha |
| 110 | Designation of technical element 11 | Format: alpha |
| 111 | Identifier of technical element 12  | Format: alpha |
| 112 | Designation of technical element 12 | Format: alpha |
| 113 | Identifier of technical element 13  | Format: alpha |
| 114 | Designation of technical element 13 | Format: alpha |
| 115 | Identifier of technical element 14  | Format: alpha |
| 116 | Designation of technical element 14 | Format: alpha |
| 117 | Identifier of technical element 15  | Format: alpha |
| 118 | Designation of technical element 15 | Format: alpha |
| 119 | Identifier of technical element 16  | Format: alpha |
| 120 | Designation of technical element 16 | Format: alpha |
| 121 | Identifier of technical element 17  | Format: alpha |
| 122 | Designation of technical element 17 | Format: alpha |
| 123 | Identifier of technical element 18  | Format: alpha |
| 124 | Designation of technical element 18 | Format: alpha |

| No. | Designation                         | Comments      |
|-----|-------------------------------------|---------------|
| 125 | Identifier of technical element 19  | Format: alpha |
| 126 | Designation of technical element 19 | Format: alpha |
| 127 | Identifier of technical element 20  | Format: alpha |
| 128 | Designation of technical element 20 | Format: alpha |

## Exporting flags

| No.      | Designation                                                     | Comments                                                                                                    |
|----------|-----------------------------------------------------------------|----------------------------------------------------------------------------------------------------|
|          | Flag 1                                                          |                                                                                                    |
| 129      | Status                                                          | Values: -1: Unconfigured flag 0: Inactive flag 1: Active indicative flag or multi-status flag with status 1 2: Multi-status flag with status 2 3: Multi-status flag with status 3 4: Multi-status flag with status 4 5: Multi-status flag with status 5 Format: num |
| 130      | Status of receipt<br>(For<br>Waiting for element receipt flags) | 0: The flag is not a Waiting for element receipt flag 1: Waiting for element receipt 2: Received element Format: num                                                                                                    |
| 131      | Alert code on this flag                                         | No alert on this flag     Expired planned receipt date for a waiting for element receipt flag.                                                                                                    |
| 132      | Planned date of receipt                                         | Format: datetime***                                                                                                    |
| 133      | Actual date of receipt                                          | Format: datetime***                                                                                                    |
| *** Date | etime columns use the DD.MM.YYYY hh:mm                          | n format (with a space between the year and time).                                                                                                    |
| 134      | Configurable area 1                                             | Format: alpha                                                                                                    |
| 135      | Configurable area 2                                             | Format: alpha                                                                                                    |
| 136      | Configurable area 3                                             | Format: alpha                                                                                                    |
| 137      | Configurable area 4                                             | Format: alpha                                                                                                    |
| 138      | Configurable area 5                                             | Format: alpha                                                                                                    |
| 139      | Configurable area 6                                             | Format: alpha                                                                                                    |
| 140      | Configurable area 7                                             | Format: alpha                                                                                                    |
| 141      | Configurable area 8                                             | Format: alpha                                                                                                    |
| 142      | Configurable area 9                                             | Format: alpha                                                                                                    |
| 143      | Configurable area 10                                            | Format: alpha                                                                                                    |
| Flag 2   |                                                                 |                                                                                                    |

| No. | Designation                                                     | Comments                                                                                                    |  |
|-----|-----------------------------------------------------------------|----------------------------------------------------------------------------------------------------|--|
| 144 | Status                                                          | Values: -1: Unconfigured flag 0: Inactive flag 1: Active indicative flag or multi-status flag with status 1 2: Multi-status flag with status 2 3: Multi-status flag with status 3 4: Multi-status flag with status 4 5: Multi-status flag with status 5 Format: num |  |
| 145 | Status of receipt<br>(For<br>Waiting for element receipt flags) | 0: The flag is not a <b>Waiting for element receipt</b> flag 1: Waiting for element receipt 2: Received element Format: num                                                                                                    |  |
| 146 | Alert code on this flag                                         | <ul><li>0: No alert on this flag</li><li>1: Expired planned receipt date for a waiting for element receipt flag.</li></ul>                                                                                                    |  |
| 147 | Planned date of receipt                                         | Format: datetime                                                                                                    |  |
| 148 | Actual date of receipt                                          | Format: datetime                                                                                                    |  |
| 149 | Configurable area 1                                             | Format: alpha                                                                                                    |  |
| 158 | Configurable area 10                                            |                                                                                                    |  |
|     | Flag 3                                                          |                                                                                                    |  |
| 159 | Status                                                          | Values: -1: Unconfigured flag 0: Inactive flag 1: Active indicative flag or multi-status flag with status 1 2: Multi-status flag with status 2 3: Multi-status flag with status 3 4: Multi-status flag with status 4 5: Multi-status flag with status 5 Format: num |  |
| 160 | Status of receipt<br>(For<br>Waiting for element receipt flags) | <ul><li>0: The flag is not a Waiting for element receipt flag</li><li>1: Waiting for element receipt</li><li>2: Received element</li><li>Format: num</li></ul>                                                                                                    |  |
| 161 | Alert code on this flag                                         | No alert on this flag     Expired planned receipt date for a waiting for element receipt flag.                                                                                                    |  |
| 162 | Planned date of receipt                                         | Format: datetime                                                                                                    |  |
| 163 | Actual date of receipt                                          | Format: datetime                                                                                                    |  |
| 164 | Configurable area 1                                             | Format: alpha                                                                                                    |  |
| 173 | Configurable area 10                                            |                                                                                                    |  |
|     |                                                                 | Flag 4                                                                                                    |  |
| 174 | Status                                                          | Values: -1: Unconfigured flag 0: Inactive flag 1: Active indicative flag or multi-status flag with status 1 2: Multi-status flag with status 2 3: Multi-status flag with status 3 4: Multi-status flag with status 4 5: Multi-status flag with status 5 Format: num |  |

| No. | Designation                                                     | Comments                                                                                                    |
|-----|-----------------------------------------------------------------|----------------------------------------------------------------------------------------------------|
| 175 | Status of receipt<br>(For<br>Waiting for element receipt flags) | 0: The flag is not a Waiting for element receipt flag 1: Waiting for element receipt 2: Received element Format: num                                                                                                    |
| 176 | Alert code on this flag                                         | No alert on this flag     Expired planned receipt date for a waiting for element receipt flag.                                                                                                    |
| 177 | Planned date of receipt                                         | Format: datetime                                                                                                    |
| 178 | Actual date of receipt                                          | Format: datetime                                                                                                    |
| 179 | Configurable area 1                                             | Format: alpha                                                                                                    |
| 188 | Configurable area 10                                            |                                                                                                    |
|     |                                                                 | Flag 5                                                                                                    |
| 189 | Status                                                          | Values: -1: Unconfigured flag 0: Inactive flag 1: Active indicative flag or multi-status flag with status 1 2: Multi-status flag with status 2 3: Multi-status flag with status 3 4: Multi-status flag with status 4 5: Multi-status flag with status 5 Format: num |
| 190 | Status of receipt<br>(For<br>Waiting for element receipt flags) | 0: The flag is not a <b>Waiting for element receipt</b> flag 1: Waiting for element receipt 2: Received element Format: num                                                                                                    |
| 191 | Alert code on this flag                                         | No alert on this flag     Expired planned receipt date for a waiting for element receipt flag.                                                                                                    |
| 192 | Planned date of receipt                                         | Format: datetime                                                                                                    |
| 193 | Actual date of receipt                                          | Format: datetime                                                                                                    |
| 194 | Configurable area 1                                             | Format: alpha                                                                                                    |
| 203 | Configurable area 10                                            |                                                                                                    |
|     |                                                                 | Flag 6                                                                                                    |
| 204 | Status                                                          | Values: -1: Unconfigured flag 0: Inactive flag 1: Active indicative flag or multi-status flag with status 1 2: Multi-status flag with status 2 3: Multi-status flag with status 3 4: Multi-status flag with status 4 5: Multi-status flag with status 5 Format: num |
| 205 | Status of receipt<br>(For<br>Waiting for element receipt flags) | 0: The flag is not a Waiting for element receipt flag 1: Waiting for element receipt 2: Received element Format: num                                                                                                    |
| 206 | Alert code on this flag                                         | <ul><li>0: No alert on this flag</li><li>1: Expired planned receipt date for a waiting for element receipt flag.</li></ul>                                                                                                    |
| 207 | Planned date of receipt                                         | Format: datetime                                                                                                    |
| 208 | Actual date of receipt                                          | Format: datetime                                                                                                    |

| No. | Designation                                                     | Comments                                                                                                    |
|-----|-----------------------------------------------------------------|----------------------------------------------------------------------------------------------------|
| 209 | Configurable area 1                                             | Format: alpha                                                                                                    |
| 218 | Configurable area 10                                            |                                                                                                    |
|     |                                                                 | Flag 7                                                                                                    |
| 219 | Status                                                          | Values: -1: Unconfigured flag 0: Inactive flag 1: Active indicative flag or multi-status flag with status 1 2: Multi-status flag with status 2 3: Multi-status flag with status 3 4: Multi-status flag with status 4 5: Multi-status flag with status 5 Format: num |
| 220 | Status of receipt<br>(For<br>Waiting for element receipt flags) | <ul><li>0: The flag is not a Waiting for element receipt flag</li><li>1: Waiting for element receipt</li><li>2: Received element</li><li>Format: num</li></ul>                                                                                                    |
| 221 | Alert code on this flag                                         | <ul><li>0: No alert on this flag</li><li>1: Expired planned receipt date for a waiting for element receipt flag.</li></ul>                                                                                                    |
| 222 | Planned date of receipt                                         | Format: datetime                                                                                                    |
| 223 | Actual date of receipt                                          | Format: datetime                                                                                                    |
| 224 | Configurable area 1                                             | Format: alpha                                                                                                    |
| 233 | Configurable area 10                                            |                                                                                                    |
|     |                                                                 | Flag 8                                                                                                    |
| 234 | Status                                                          | Values: -1: Unconfigured flag 0: Inactive flag 1: Active indicative flag or multi-status flag with status 1 2: Multi-status flag with status 2 3: Multi-status flag with status 3 4: Multi-status flag with status 4 5: Multi-status flag with status 5 Format: num |
| 235 | Status of receipt<br>(For<br>Waiting for element receipt flags) | 0: The flag is not a Waiting for element receipt flag 1: Waiting for element receipt 2: Received element Format: num                                                                                                    |
| 236 | Alert code on this flag                                         | O: No alert on this flag I: Expired planned receipt date for a waiting for element receipt flag.                                                                                                    |
| 237 | Planned date of receipt                                         | Format: datetime                                                                                                    |
| 238 | Actual date of receipt                                          | Format: datetime                                                                                                    |
| 239 | Configurable area 1                                             | Format: alpha                                                                                                    |
| 248 | Configurable area 10                                            |                                                                                                    |
|     |                                                                 | Flag 9                                                                                                    |

| No.        | Designation                                                     | Comments                                                                                                    |
|------------|-----------------------------------------------------------------|----------------------------------------------------------------------------------------------------|
| 249        | Status                                                          | Values: -1: Unconfigured flag 0: Inactive flag 1: Active indicative flag or multi-status flag with status 1 2: Multi-status flag with status 2 3: Multi-status flag with status 3 4: Multi-status flag with status 4 5: Multi-status flag with status 5 Format: num |
| 250        | Status of receipt<br>(For<br>Waiting for element receipt flags) | <ul><li>0: The flag is not a Waiting for element receipt flag</li><li>1: Waiting for element receipt</li><li>2: Received element</li><li>Format: num</li></ul>                                                                                                    |
| 251        | Alert code on this flag                                         | O: No alert on this flag I: Expired planned receipt date for a waiting for element receipt flag.                                                                                                    |
| 252        | Planned date of receipt                                         | Format: datetime                                                                                                    |
| 253        | Actual date of receipt                                          | Format: datetime                                                                                                    |
| 254        | Configurable area 1                                             | Format: alpha                                                                                                    |
| 263        | Configurable area 10                                            |                                                                                                    |
|            | Flag 10                                                         |                                                                                                    |
| 264        | Status                                                          | Values: -1: Unconfigured flag 0: Inactive flag 1: Active indicative flag or multi-status flag with status 1 2: Multi-status flag with status 2 3: Multi-status flag with status 3 4: Multi-status flag with status 4 5: Multi-status flag with status 5 Format: num |
| 265        | Status of receipt<br>(For<br>Waiting for element receipt flags) | 0: The flag is not a Waiting for element receipt flag 1: Waiting for element receipt 2: Received element Format: num                                                                                                    |
| 266        | Alert code on this flag                                         | O: No alert on this flag I: Expired planned receipt date for a waiting for element receipt flag.                                                                                                    |
| 267        | Planned date of receipt                                         | Format: datetime                                                                                                    |
|            | Traininea date of receipt                                       |                                                                                                    |
| 268        | Actual date of receipt                                          | Format: datetime                                                                                                    |
| 268<br>269 |                                                                 | Format: datetime Format: alpha                                                                                                    |

## Exporting links

| No. | Designation                                   | Comments                                |
|-----|-----------------------------------------------|-----------------------------------------|
| 1   | Data type                                     | Value: LINK (or TITLE)<br>Format: alpha |
| 2   | Version of export format                      | Value: 4<br>Format: alpha               |
| 3   | Direct Planning identifier of source job      | Format: alpha                           |
| 4   | Direct Planning identifier of destination job | Format: alpha                           |
| 5   | External identifier of source job             | Format: alpha                           |
| 6   | External identifier of destination job        | Format: alpha                           |
| 7   | Link duration                                 | Format: num                             |

## Exporting memos

| No. | Designation                         | Comments                                                                                        |
|-----|-------------------------------------|-------------------------------------------------------------------------------------------------|
| 1   | Data type                           | Value: LINK (or TITLE)<br>Format: alpha                                                         |
| 2   | Version of export format            | Value: 4<br>Format: alpha                                                                       |
| 3   | External identifier of job (ERP ID) | Format: alpha                                                                                   |
| 4   | Direct Planning internal identifier | Format: alpha                                                                                   |
| 5   | Login of Direct Planning user       | Format: alpha                                                                                   |
| 6   | Comment text                        | To create a line break: \\r<br>Semicolons are replaced by commas.<br>Double quotes are doubled. |
| 7   | State of alert linked to comment    |                                                                                                 |
| 8   | Comment modification date           |                                                                                                 |
| 9   | Comment alert date                  |                                                                                                 |

#### Calendars and daily workload

The exported file contains only one type of record: the hours worked by day and by resource (**DAILY**). 17 fields exported, translating into 16 semicolons.

The first line of the exported file is a header line to ease the identification of columns (data type = TITLE).

| No. | Designation                                        | Comments                                                       |
|-----|----------------------------------------------------|----------------------------------------------------------------|
| 1   | Data type                                          | Value: <b>DAILY</b> (or <b>TITLE</b> )<br>Format: <b>alpha</b> |
| 2   | Version of export format                           | Value: 1<br>Format: <b>alpha</b>                               |
| 3   | Date                                               | Format: dd/mm/yyyy                                             |
| 4   | Direct Planning identifier of the resource         | Format: alpha                                                  |
| 5   | Work capacity for this resource at this date       | In minutes<br>Format: <b>num</b>                               |
| 6   | Actual workload for this resource at this date     | In minutes<br>Format: <b>num</b>                               |
| 7   | Workload percentage for this resource at this date | = zone 6/zone 5 X 100<br>Format: <b>num</b>                    |
| 8   | Range start 1                                      | 00:00 as start time means midnight of the day.                 |
| 9   | Range end 1                                        | 00:00 as end time means midnight of the next day.              |
| 10  | Range start 2                                      | Start and date time not entered: unused time range             |
| 11  | Range end 2                                        | Format: hh:mm                                                  |
| 12  | Range start 3                                      | Format: nn:mm                                                  |
| 13  | Range end 3                                        |                                                                |
| 14  | Range start 4                                      |                                                                |
| 15  | Range end 4                                        |                                                                |
| 16  | Range start 5                                      |                                                                |
| 17  | Range end 5                                        |                                                                |

#### Warning

If you open the **export\_calendar\_day.csv** file in Microsoft Excel and the software is configured to not display zero values, confusion may arise as 00:00 values no longer appear, mixing up 24 hour and zero hour work capacity cases!

### Weekly workload

This file indicates the workload and work capacity by week and by resource.

The exported file contains only one type of record: the hours worked by week and by resource (**WEEKLY**). 8 fields exported, translating into 7 semicolons.

| No. | Designation                                        | Comments                                                        |
|-----|----------------------------------------------------|-----------------------------------------------------------------|
| 1   | Data type                                          | Value: <b>WEEKLY</b> (or <b>TITLE</b> )<br>Format: <b>alpha</b> |
| 2   | Version of export format                           | Value: 1<br>Format: alpha                                       |
| 3   | Week number                                        | Format: num                                                     |
| 4   | Week start date                                    | Format: dd/mm/yyyy                                              |
| 5   | Direct Planning identifier of the resource         | Format: alpha                                                   |
| 6   | Work capacity of this resource for this week       | In minutes<br>Format: <b>num</b>                                |
| 7   | Actual workload of this resource for this week     | In minutes<br>Format: <b>num</b>                                |
| 8   | Workload percentage of this resource for this week | = zone 7/zone 6 X 100<br>Format: <b>num</b>                     |

#### Note

The week spreads from Monday to Sunday.